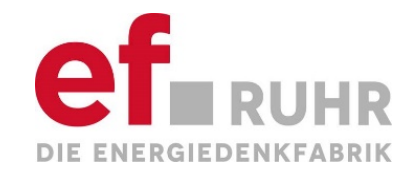

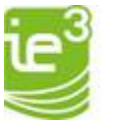

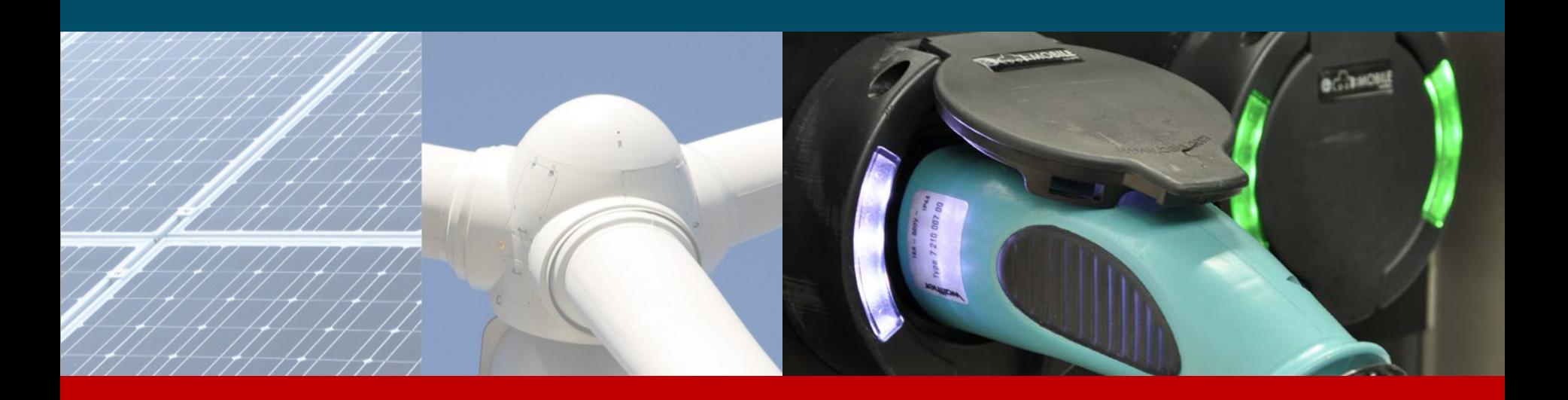

#### **PROJEKT QUIRINUS**

#### **Dynamische Modellierung - BHKW und Schwungradspeicher**

**Abschlussbericht**

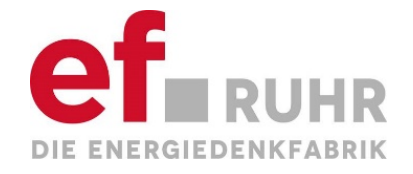

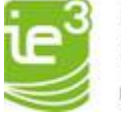

**Projekt Quirinus – Dynamische Modellierung eines virtuellen Flächenkraftwerks für den Betrieb eines Inselnetzes und die Bereitstellung von Systemdienstleistungen**

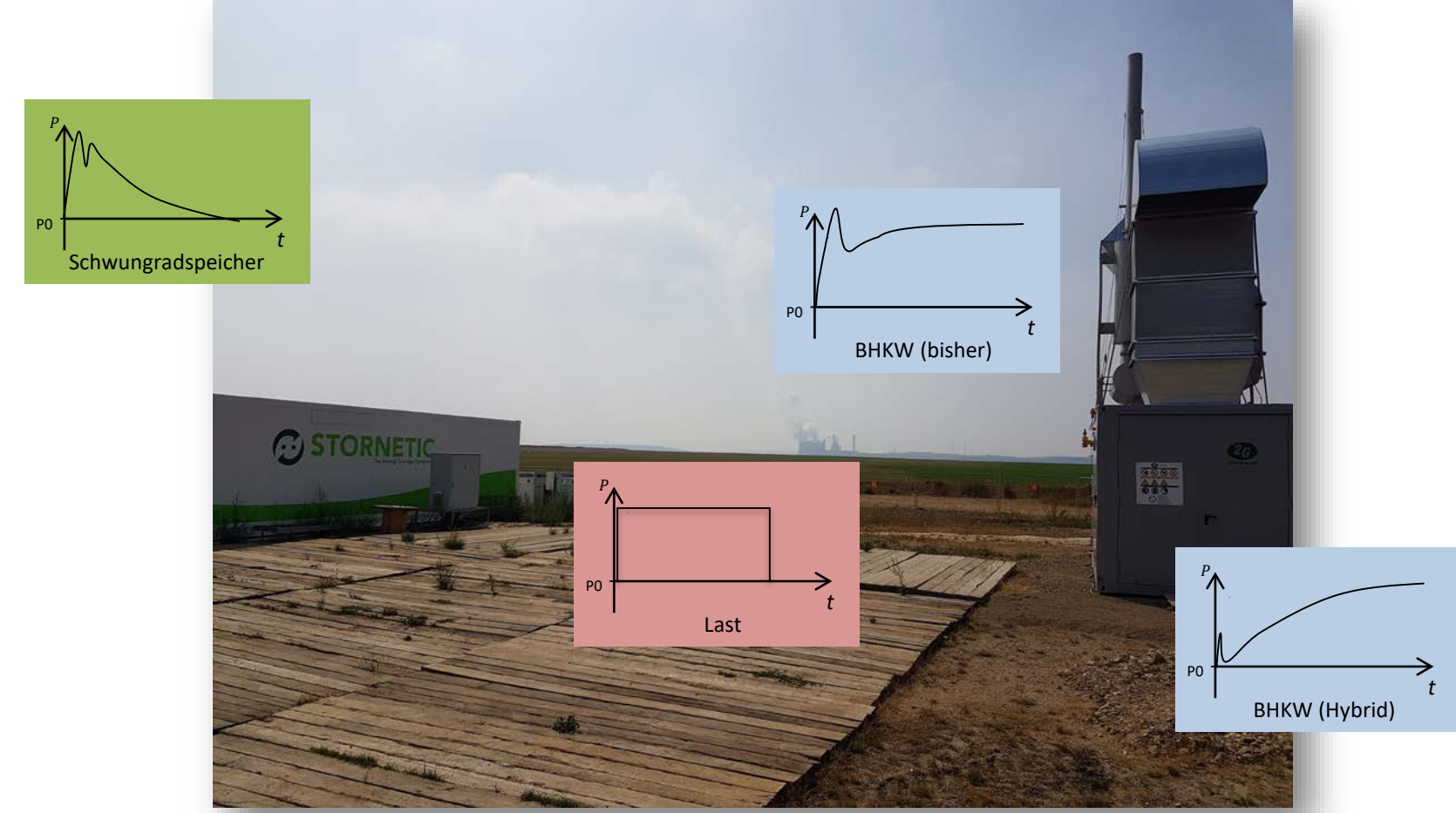

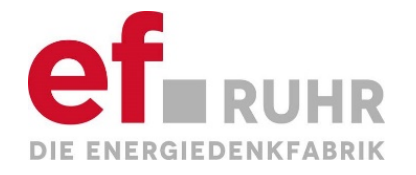

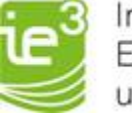

#### **Ziele des Projekts – Dynamische Modellierung – BHKW und Schwungradspeicher**

Im Folgenden sollen die maßgeblichen Ziele des Projektes beschrieben werden. Für einen zuverlässigen und sicheren Netzbetrieb, beispielsweise eines Microgrids, soll ein Hybrid aus BHKW und Schwungradspeicher die notwendigen Regelungsaufgaben in einem solchen Netz übernehmen. Hierzu wird eine kommunikationslose Regelung entwickelt, so dass der Schwungradspeicher im Falle eines Leistungssprungs im Netz für die ersten Sekunden übernimmt und kontrolliert an das BHKW übergibt. Es wird angenommen, dass so nicht nur das BHKW vor großen mechanischen Beanspruchungen bewahrt wird, sondern die Systemkenngröße Frequenz in zulässigen Bereichen gehalten werden kann. Um dies zu untersuchen, sind dynamische Simulationen mit Modellen notwendig, die die Realität abbilden. Somit soll es möglich sein, eine solche Hybridanlage für den zuverlässigen und stabilen Betrieb unterschiedlicher Netze auslegen zu können. Ziel dieses Teilprojektes ist somit die

- Modellierung eines BHKWs und Schwungradspeichers zur Analyse des stabilen und zuverlässigen Inselnetzbetriebs und der Netzstabilität bei Erbringung von Systemdienstleistungen<br>• Möglichst einfache Modelle mit geeigneten Vereinfachungen
	-
	- Reeles Verhalten im Netz abbilden
	- Vereinfachung: Verluste vernachlässigen
	- Dynamische Untersuchungen nach Lastereignissen und Kurzschlüssen im Inselnetzbetrieb und Netzparallelbetrieb
	- Dynamische Untersuchungen von Schwarzstarts in einem Inselnetz mithilfe des modellierten Hybrids
	- Analyse eines stabilen Netzaufbaus/Inselnetzbetriebs mithilfe des Hybrids
	- Identifikation von Stabilitätsgrenzen
	- Auswertungen zum Schutzverhalten, Spannungs- und Frequenzgrenzwerte und Aussagen über zulässige Frequenzgradienten

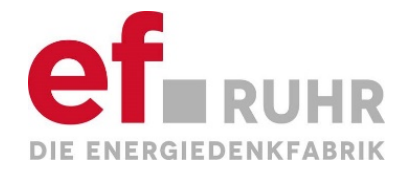

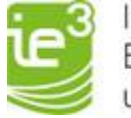

#### **Netzmodell – Tagebau Inden**

Die Modellierung des Hybrids und des Netzmodells wird in DIgSILENT PowerFactory umgesetzt. Die Simulation wird mit einer Effektivwertsimulation (RMS-Simulation) durchgeführt, bei der dynamische Modelle berücksichtigt werden. Die dynamische Modellierung erfolgt mithilfe der DIgSILENT Simulation Language (DSL), mit der dynamische Reglerstrukturen definiert werden können.

Dabei ist der Aufbau eines DSL-Modells grundsätzlich in allgemeine und zusammengesetzte Modelle zu unterscheiden. Zusammengesetzte Modelle sind übergeordnete Modelle, in denen Einschübe definiert werden, die sowohl allgemeine Modelle als auch weitere zusammengesetzte Modelle beinhalten können. In allgemeinen Modellen besteht die Möglichkeit Funktionsblöcke zu definieren, die DSL-Makros beinhalten. In diesen Makros können Gleichungen, Algorithmen und Parametereingaben definiert werden. Neben der RMS-Simulation werden in diesem Projekt Kurzschlussrechnungen und Motorhochlaufsimulationen gemacht, für die die gleichnamigen<br>Pakete in PowerFactory notwendig sind. Eine Übersicht des PowerFactory-Netzes ist auf Folie 8 a

#### **Tagebau Netzmodell:**

Für die Modellierung des Tagebaunetzes wurde das Netz aus Neplan in PowerFactory überführt. Generell besteht das Netz aus zwei Spannungsebenen. Der 6,3kV-Verteilungsebene und der 0,525kV-Ebene, in der Randpumpen installiert sind, die für das Abpumpen vom Grundwasser wichtig sind. Die beiden Ebenen verbinden insgesamt zwei Transformatoren mit einer Nennscheinleistung von 630kVA miteinander. Weiterhin wurde für dieses Projekt eine neue Einspeisestation installiert, an der über einen weiteren 630kVA-Trafo der Schwungradspeicher und das BHKW auf 0,4kV angeschlossen sind.

#### **Randpumpen**

Die Randpumpen sind über Umrichter an das Netz angeschlossen und Verhalten sich somit wie konstante Lasten, die keine großen dynamischen Rückwirkungen in das Netz haben. Da das Verhalten auf das Netz im Fokus stand, wurden die Randpumpen somit als allgemeines Lastmodell modelliert. Darüber hinaus wurden allerdings ebenfalls dynamische Modelle für die Randpumpen entwickelt. Mit dem Datenblatt und Probemessungen der Pumpe JR950 sowie mit Daten aus der Literatur konnte die Modellierung validiert werden. Das Anfahrverhalten der Pumpen, welches sich aufgrund der hohen Anlaufströmen ergibt, ist auf Folie 9 dargestellt.

#### **Schutzeinrichtungen:**

Darüber hinaus wurde die Platzierung der Schutzeinrichtungen aus dem Neplanmodell übernommen. Für die dynamische Rechenfähigkeit wurde eine I/t-Charakteristik implementiert, die für die Auslösung der Schutzeinrichtungen bei den dynamischen RMS-<br>Rechnungen notwendig sind.

#### **Lastbank und Hybrid:**

Für die angeschlossene Lastbank wurde ebenfalls ein dynamisches Modell entwickelt, mit dem es möglich ist, verschiedenste Szenarien darzustellen und gezielte Lastsprünge durch Parameterevents vorzugeben.

Auf die dynamische Modellierung der beiden betrachteten Anlagen wird im weiteren Verlauf näher eingegangen(BHKW: Folie 14,16& 17; Schwungradspeicher: Folie 23 & 25).

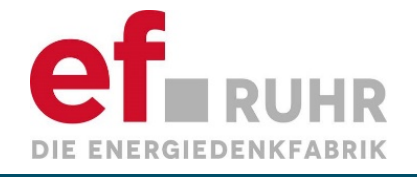

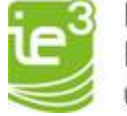

#### **Netzmodell – Tagebau Inden**

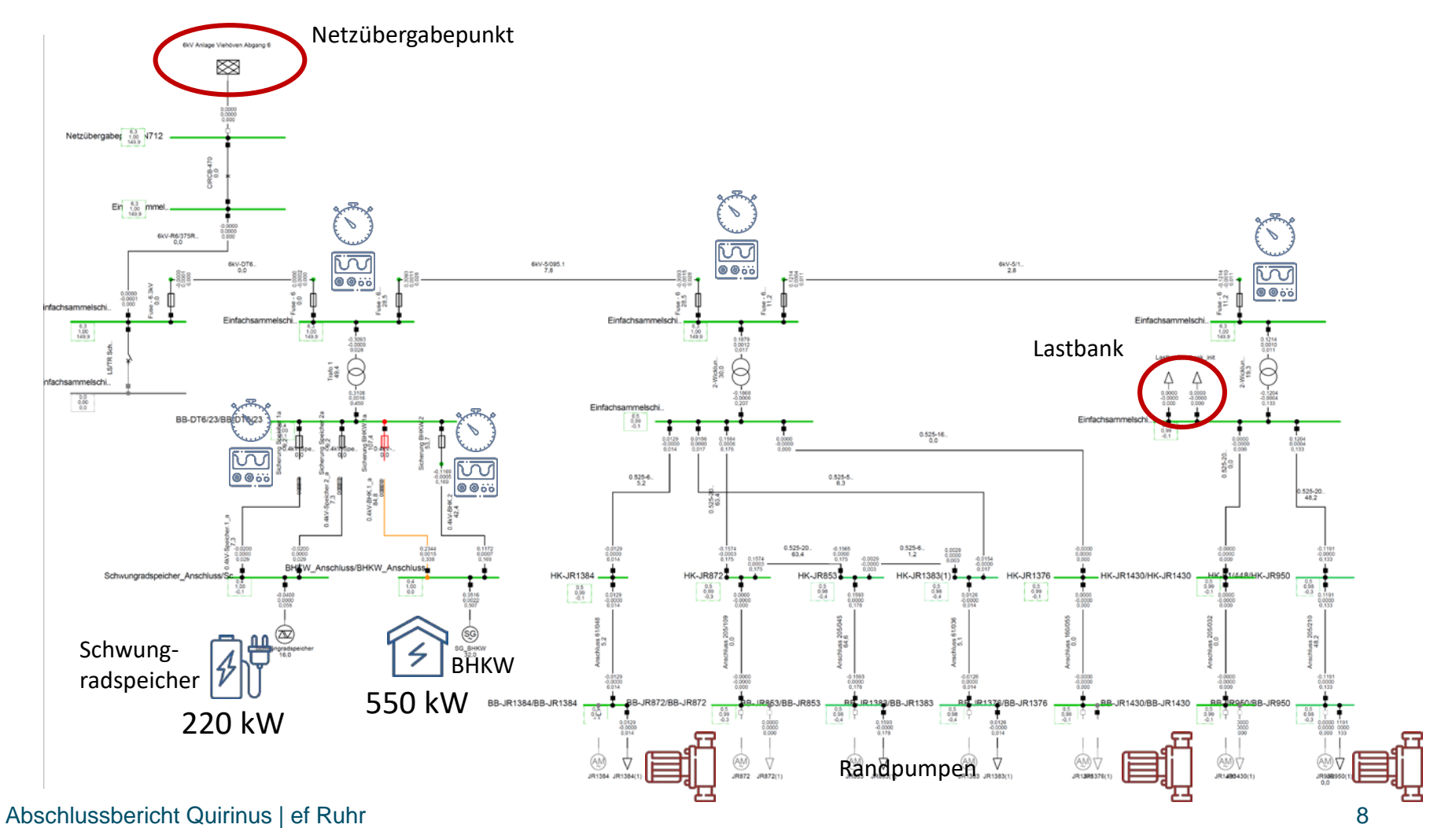

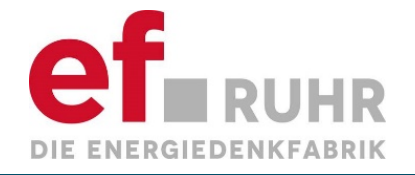

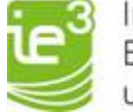

#### **Motorhochlaufsimulation der Randpumpe JR950**

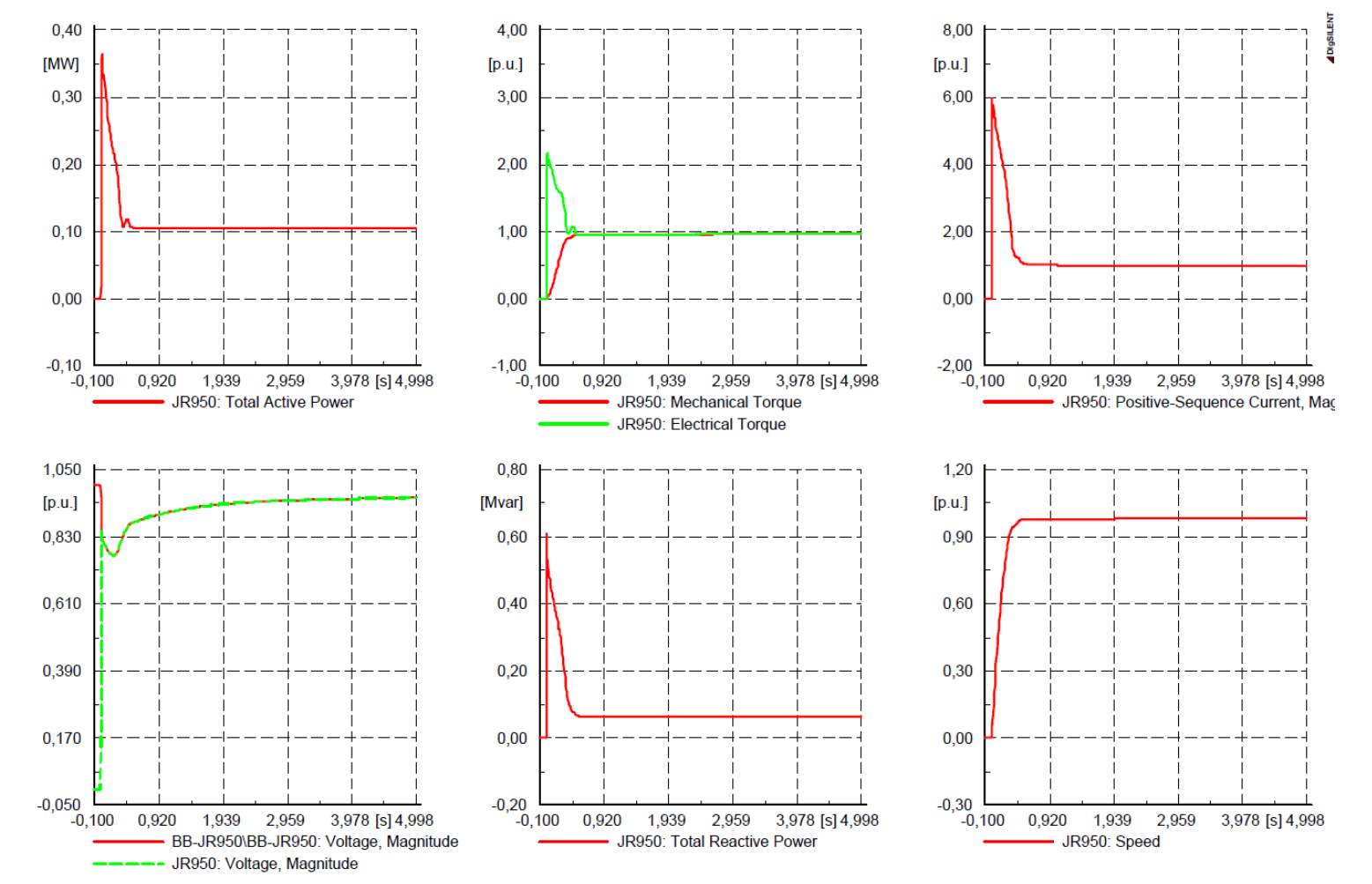

Abschlussbericht Quirinus | ef Ruhr

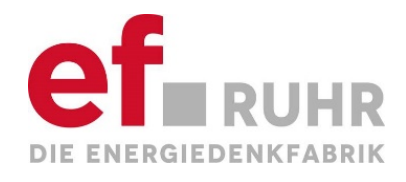

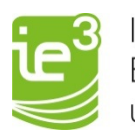

### **Modellierung BHKW**

Abschlussbericht Quirinus | ef Ruhr

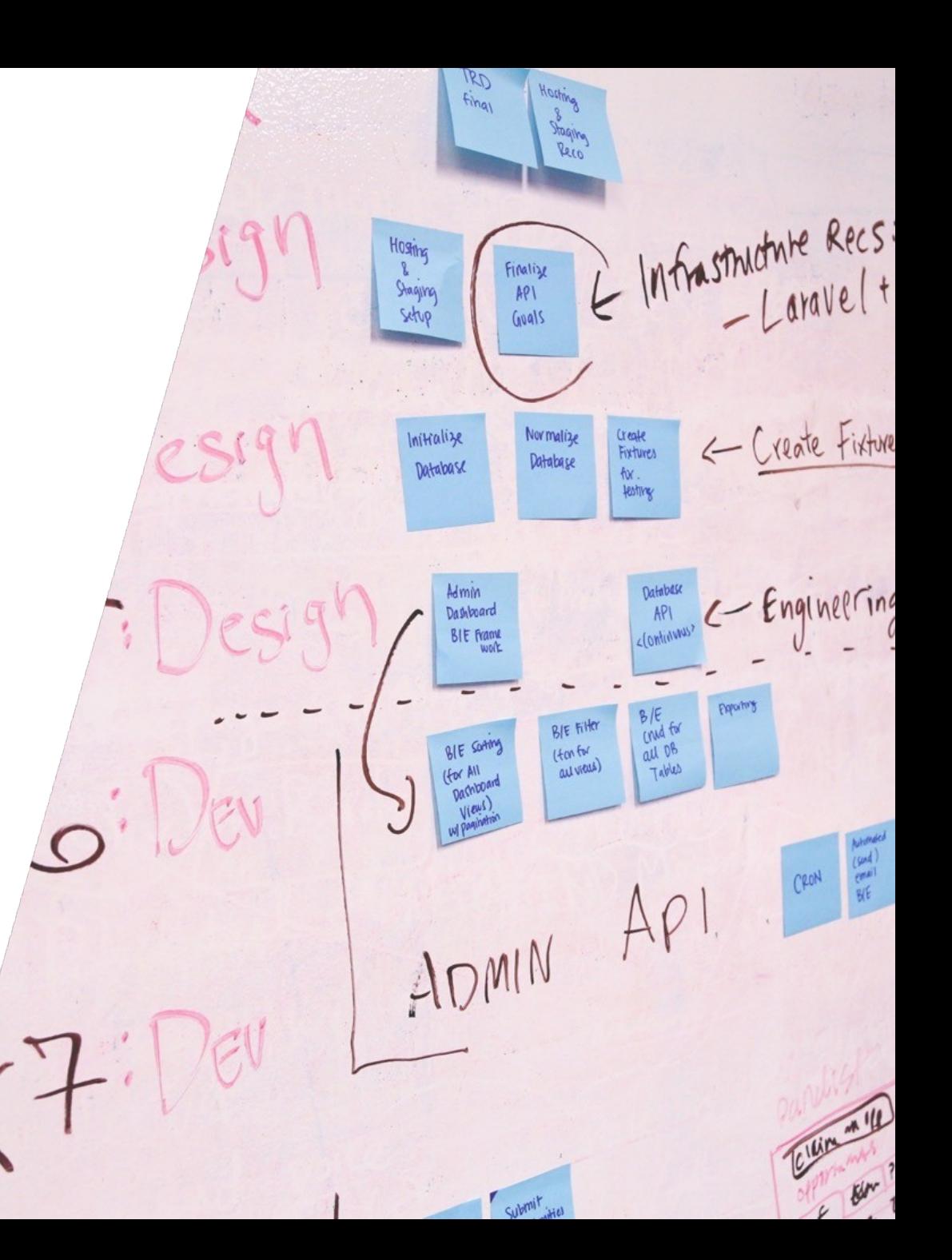

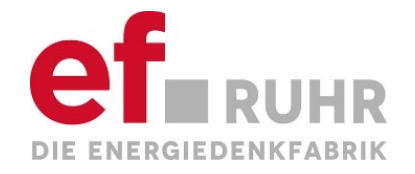

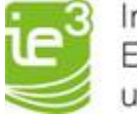

#### **Allgemeine Modellbeschreibung – BHKW**

Das dynamische Modell des BHKWs basiert von der Grundstruktur auf dem Ansatz von Rowen. Da dieser Ansatz allerdings nur für Gasturbinen gültig ist, wurden einige signifikante Änderungen vorgenommen, sodass am Ende nur noch die allgemeine Aufteilung und das Effizienz- sowie Temperaturregelmodell verwendet worden sind.

Für das **Gasgemischsystem** und das Motor- und Turboladermodell wurde, in Kooperation mit 2G und den Inbetriebnahmeprotokollen, das entsprechende Verhalten nachgebildet. Es sind besonders die Verzögerungen der Drosselklappe, die notwendigen Limitierungen und die Gaseffizienzkurve im Fokus. Weiterhin ist das Phänomen der Frequenzschwebung, welches während den Realversuchen aufgekommen ist, hier implementiert.

Für das **Motor- und Turboladermodell** wird eine Kurve hinterlegt, die das Verhalten des Turboladers abbildet. Prinzipiell wird hier ein vereinfachter Verlauf in Form eines PT1 implementiert, der das Verhalten in den entsprechenden Leistungsbereichen realitätsnah widerspiegelt. Darüber hinaus werden weitere Verzögerungen und Limitierungen eingebunden, die das Verhalten innerhalb des Motorsystems abbilden. Abschließend erfolgt eine Umrechnung in ein Drehmoment, um dann für die PowerFactory-Schnittstelle einen Steuerstrom berechnen zu können.

Wie bereits erwähnt, kann für zukünftige Untersuchungen auch das **Effizienzmodell** und die **Temperaturregelung** mit den entsprechenden Parametern gefüllt und verwendet werden.

Ein wichtiger Bestandteil des Gesamtsystems ist das **Generatormodell** in PowerFactory. Dieser wird als Synchrongenerator in PowerFactory implementiert. Dafür ist ein Betriebsmitteltyp anzulegen, in dem die Kernparameter des Generators hinterlegt werden. Hierzu zählen neben Nennscheinleistung, Nennspannung und cos(φ) auch die synchrone Reaktanz X<sub>d</sub>,der Statorwiderstand r<sub>str</sub> und die Kurzschlussreaktanz X'<sub>d</sub>. Weiterhin können Daten wie die Sättigungskurve und die Dämpfung hinterlegt werden. Beispiele für die Eingabemaske dieser Parameter sind auf Folie 18 zu finden. Die Parameter für das Generatormodell wurden aus der Betriebsmitteltypenbibliothek des Motorherstellers entnommen, sodass im Vergleich zu den Informationen aus Datenblättern, noch detailliertere Informationen zur Verfügung standen.

Durch diesen **Aufbau der Modellierung** ist es mit geringem Aufwand möglich, eine **Skalierung** der Modelle durchzuführen. Man kann einen anderen Betriebsmitteltyp vorgeben, der einen Motor mit höherer oder niedrigerer Leistung beschreibt. Dementsprechend müssten dann ggfs. nur noch die Regelparameter in der Drehzahl- bzw. Wirkleistungsregelung angepasst werden. Ein **Überblick des Modells** ist auf Folie 14 gegeben.

Für die **Validierung** eines Modells oder eines Teilmodells, bspw. zur Erzeugung einer **Sprungantwort** ,kann mithilfe eines Parameterevents das Eingangssignal so manipuliert werden, dass das Ausgangssignal entsprechend analysiert wird.

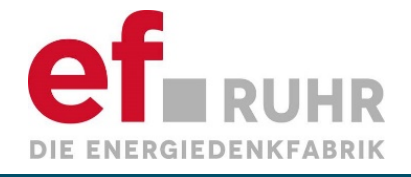

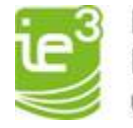

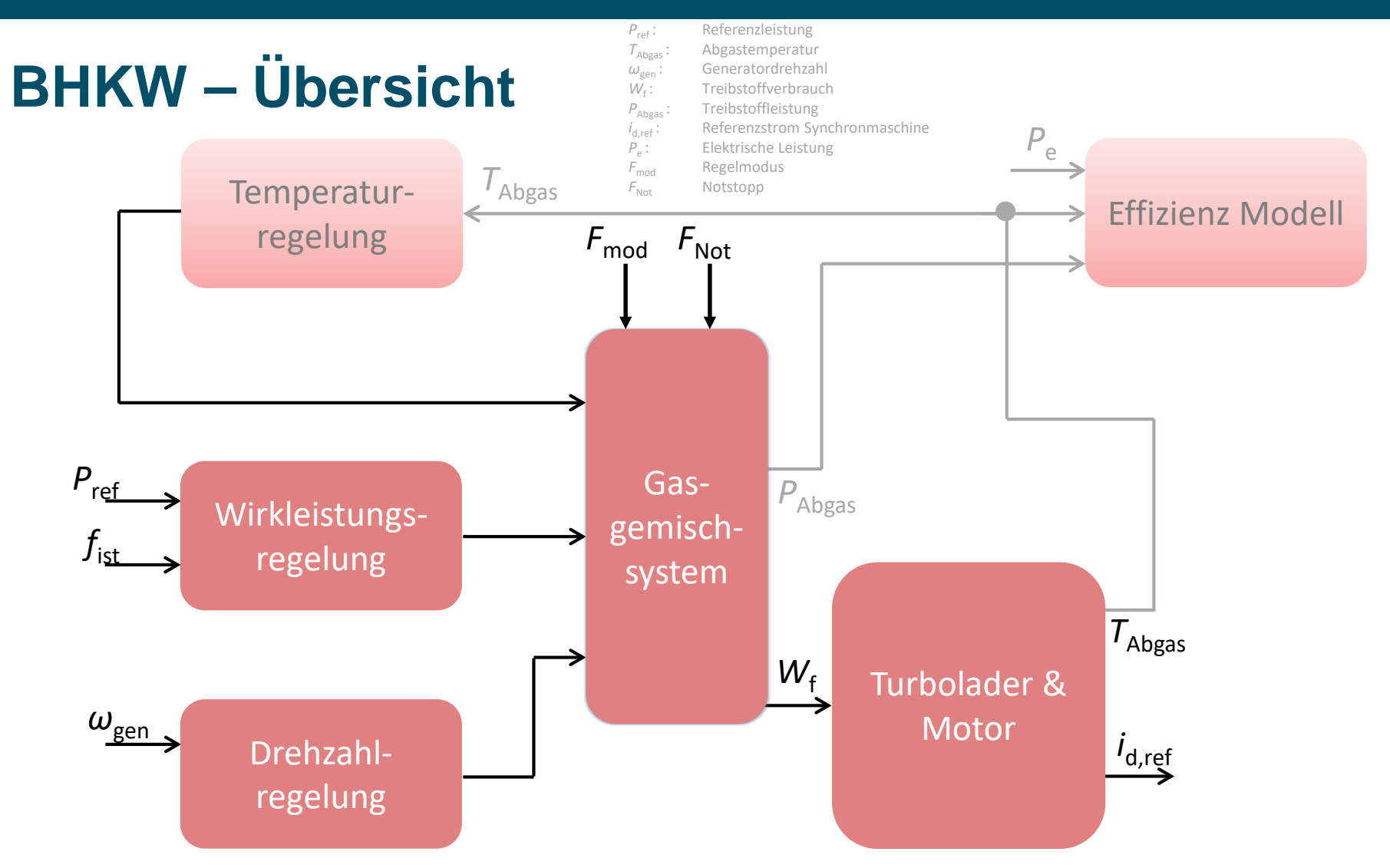

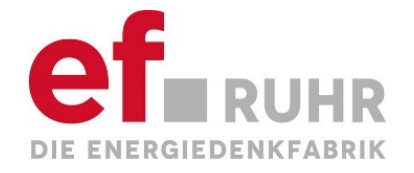

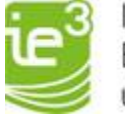

#### **Beschreibung der Regelung – BHKW**

Bei den Regelungsmöglichkeiten des BHKWs kann grundsätzlich in drei Kategorien unterschieden werden. Der Drehzahlregelung, der Wirkleistungsregelung und der Temperaturregelung. Im Fokus stehen die Drehzahl- und die Wirkleistungsregelung. Die **Temperaturregelung** wurde der Vollständigkeit halber implementiert und stellt eine Abgastemperaturregelung dar, die in diesem Projekt aber nicht weiter von Bedeutung ist. Diese kann mit entsprechender Parametrierung allerdings genutzt werden.

Für den Inselnetzbetrieb ist die implementierte **Drehzahlregelung** am wichtigsten. Hierzu gibt es zwei Regelungsmodi – die **PID-Regelung** der Drehzahl und eine Drehzahl**statik**. Die PID-Regelung wird für das, für die Ausregelung des Netzes ausgewählte BHKW, eingesetzt. Hierzu wird das Stellsignal des PID-Reglers je nach Leistungsbereich manipuliert. Eine ähnliche Manipulation wird für die Parameter der P-, I- und D-Glieder umgesetzt. Es können Stützwerte vorgegeben werden, die bei gewissen Leistungen eingestellt werden. Zwischen diesen Werten findet eine Interpolation der Größen statt. Bei der Statikregelung ist es so, dass in Abhängigkeit der Drehzahl eine Leistungsanpassung berechnet wird. Hierzu gibt es eine Statik die neben der Sollfrequenz als Parameter vorgegeben werden kann. So können z.B. Anlagen integriert werden, die sich im Slave-Modus an der Frequenzhaltung beteiligen. Ein schematischer Überblick ist in Folie 19 gegeben.

Bei der **Wirkleistungsregelung** gibt es einige Funktionen, die für den Auftraggeber implementiert worden sind für zusätzliche Untersuchungsmöglichkeiten. Hierbei ist für diesen Auftrag der Handbetrieb und der Nullbezug besonders relevant. Weitere Funktionen wie eine simple P-Regelung, eine Frequenzstatik und eine PID-Regelung wurden zusätzlich implementiert, um in Zukunft Szenarien der Primär- bzw. Sekundärregelung betrachten zu<br>können. Bei dem Handbetrieb ist es möglich einen festen Leistungswert vorzugeben, der dann entsprechend bereitgestellt wird. Ahnlich verhält es sich beim **Nullbezug** – mit dem Unterschied, dass dort der Leistungswert am Netzübergabepunkt vorgegeben wird und darauf entsprechend ausgeregelt wird. Somit stellt das BHKW, im Rahmen seiner physikalischen Möglichkeiten die benötigte Leistung bereit oder reduziert diese für einen konstanten Leistungsbezug der Insel.

Eine Übersicht der verschiedenen Regelungen ist in Folie 16 gegeben. In Folie 17-19 sind detaillierte Darstellungen der Regelungen und eine Übersicht der Parameter gegeben.

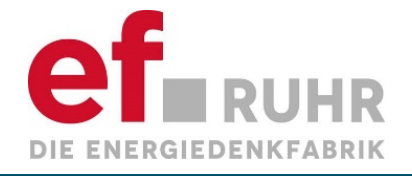

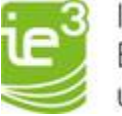

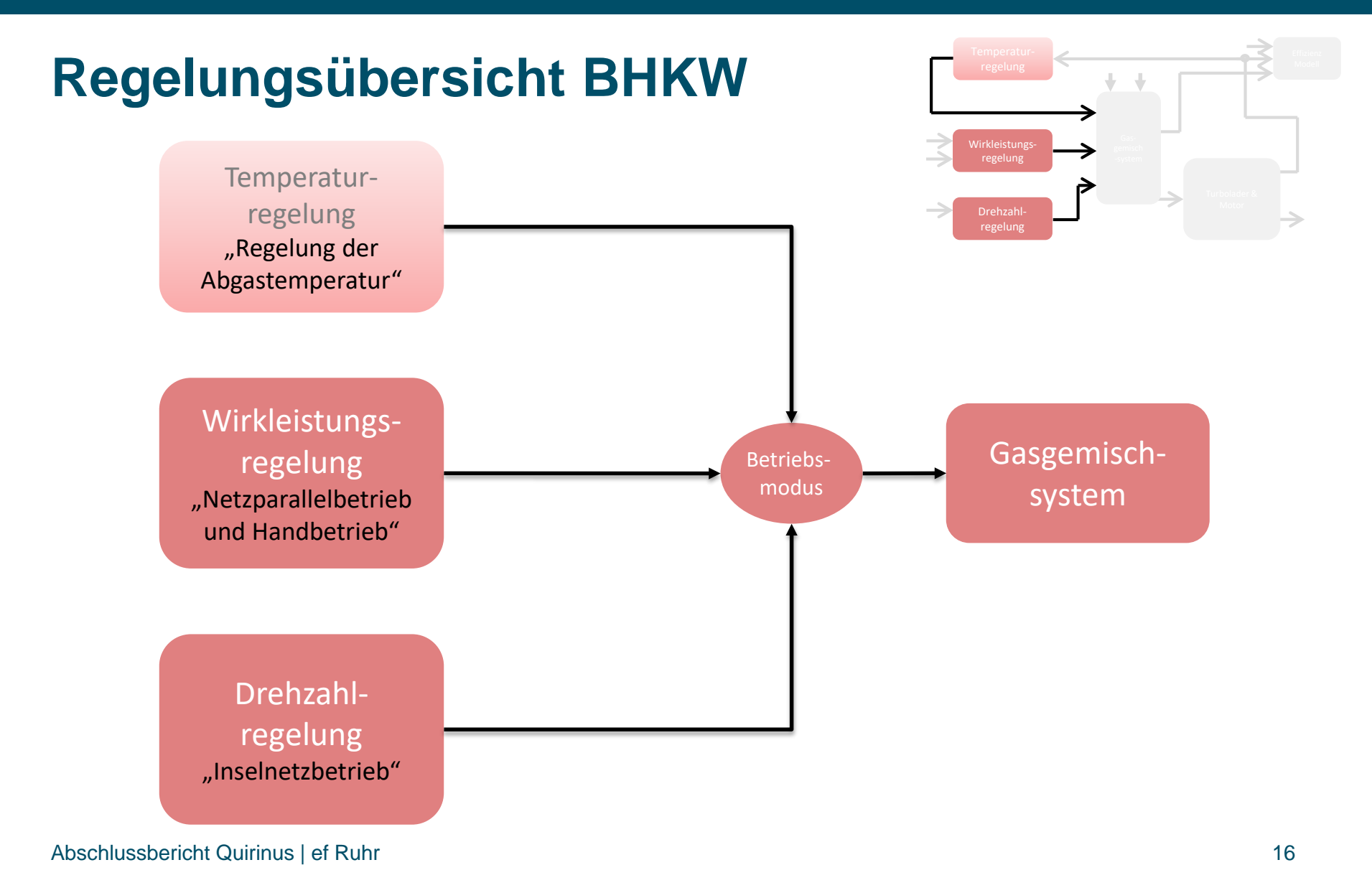

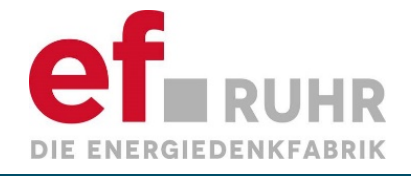

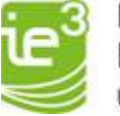

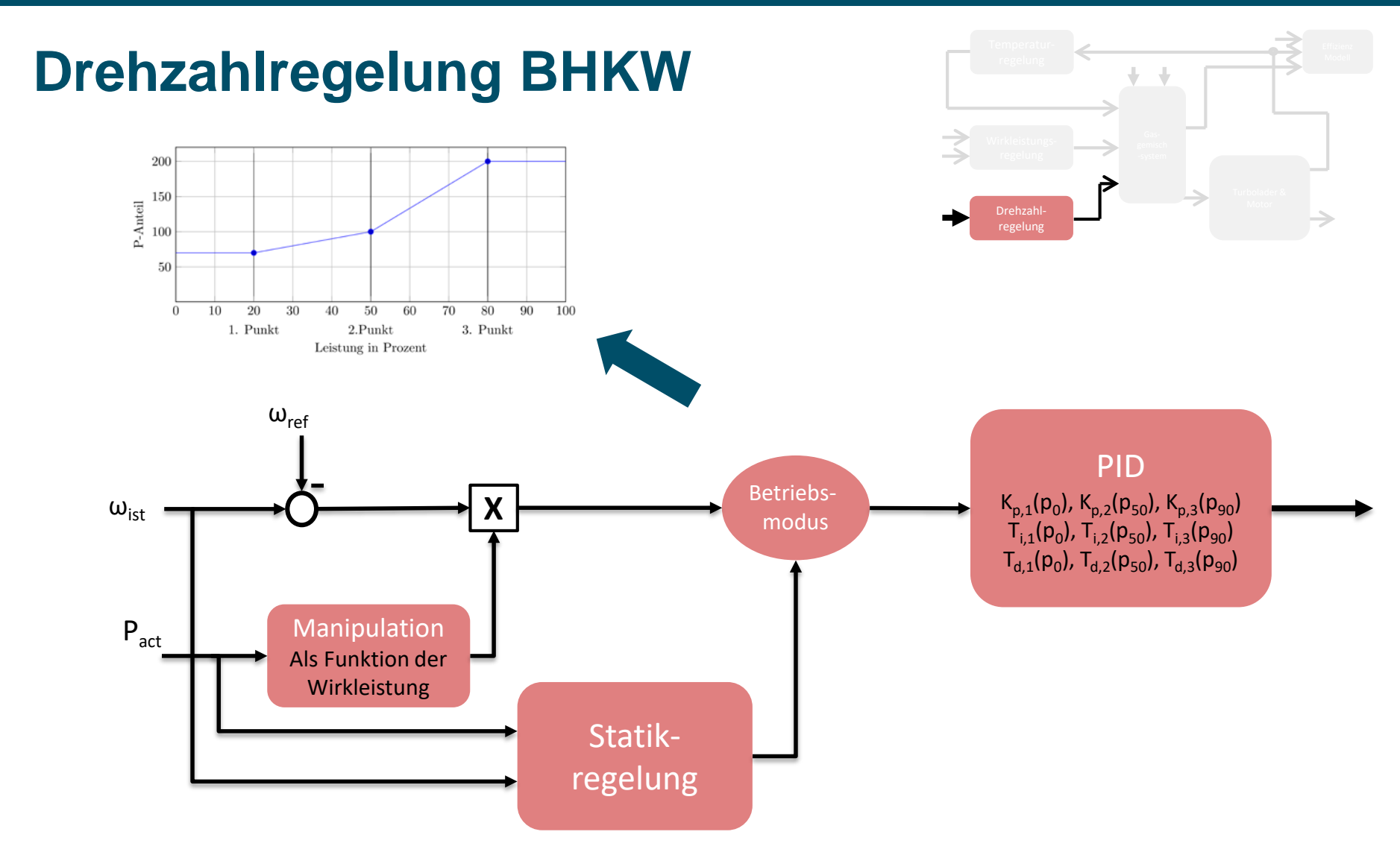

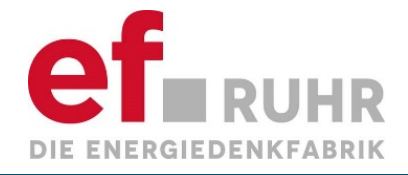

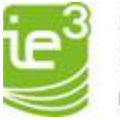

# **Parameter BHKW**

• Drehzahlregler

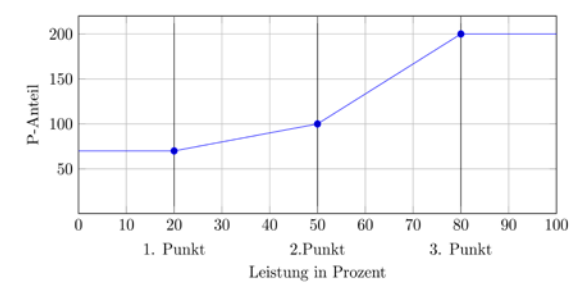

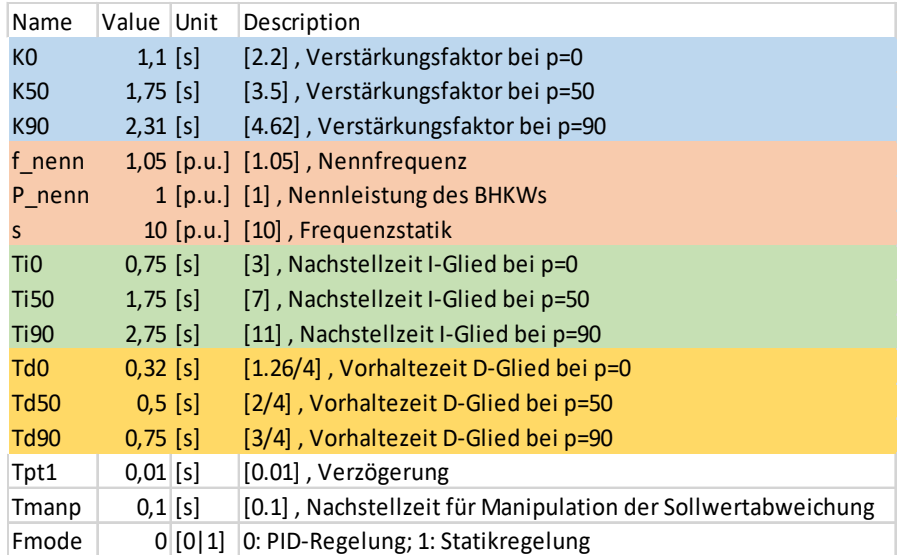

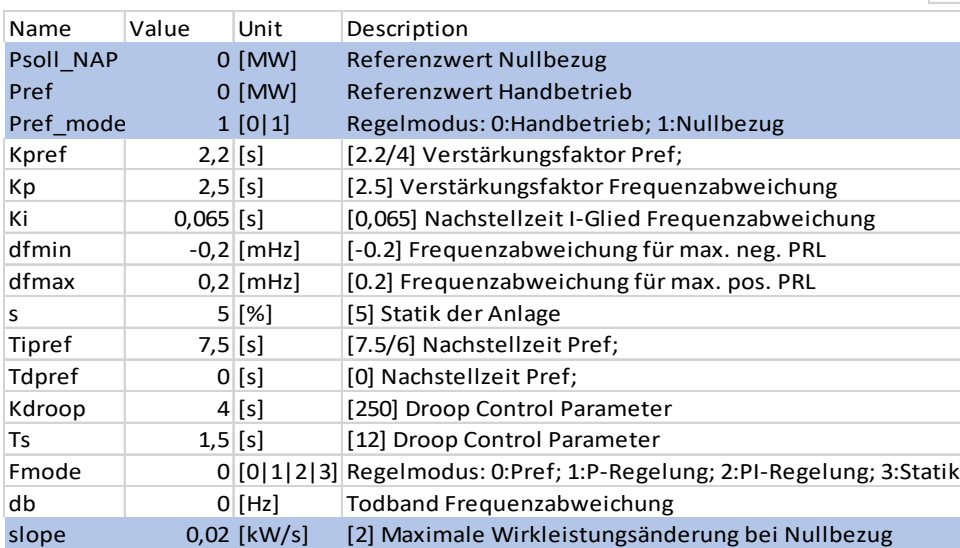

#### • Wirkleistungsregelung

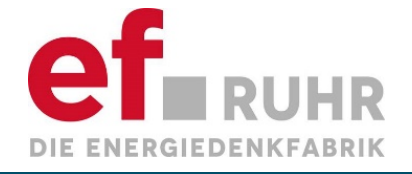

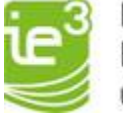

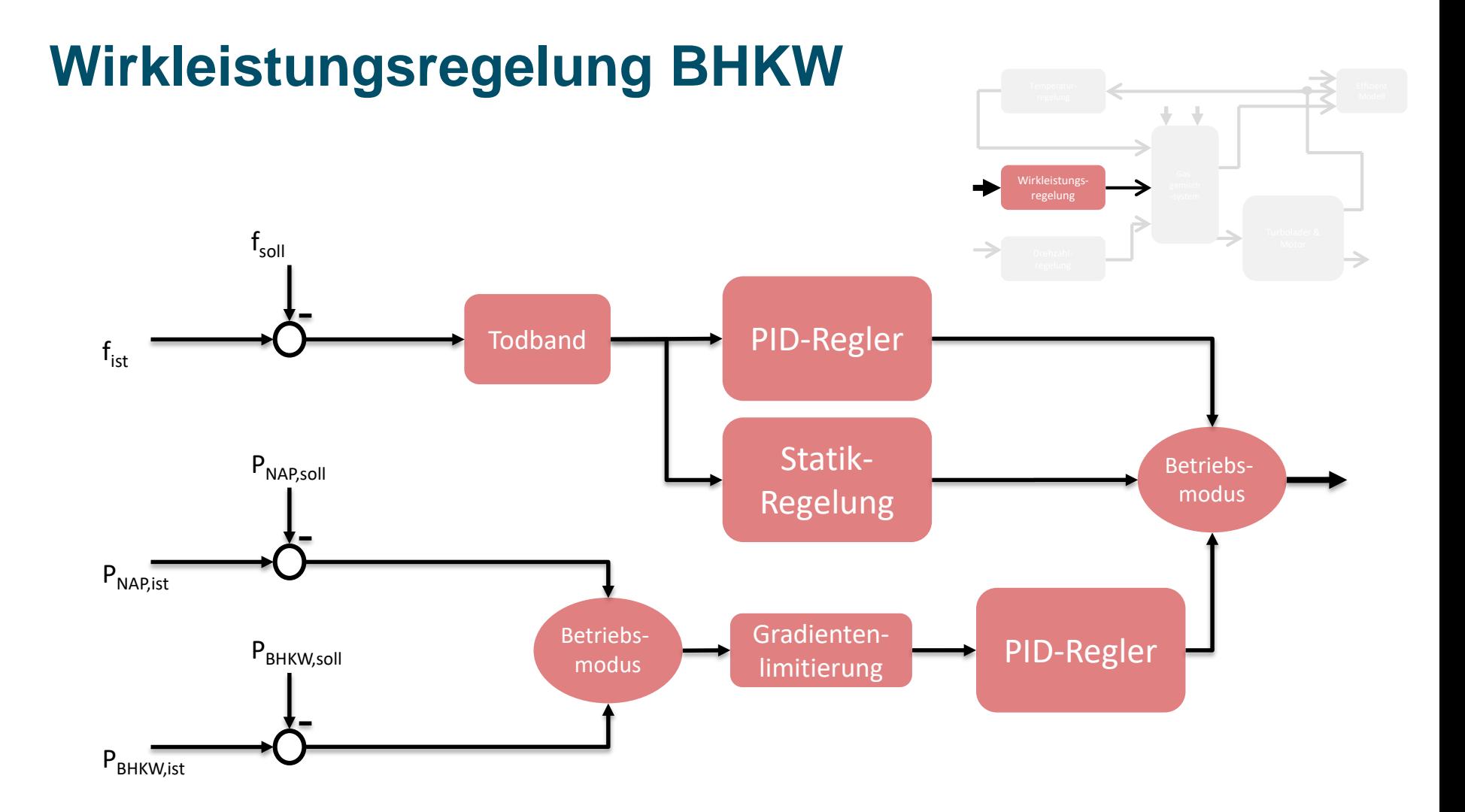

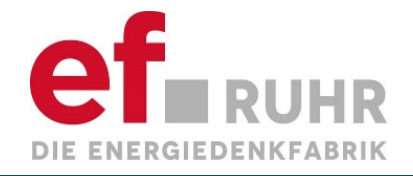

 $\mathbf{I}$ 

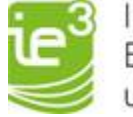

Institut für Energiesysteme, Energieeffizienz<br>und Energiewirtschaft

#### **Synchrongenerator - BHKW**

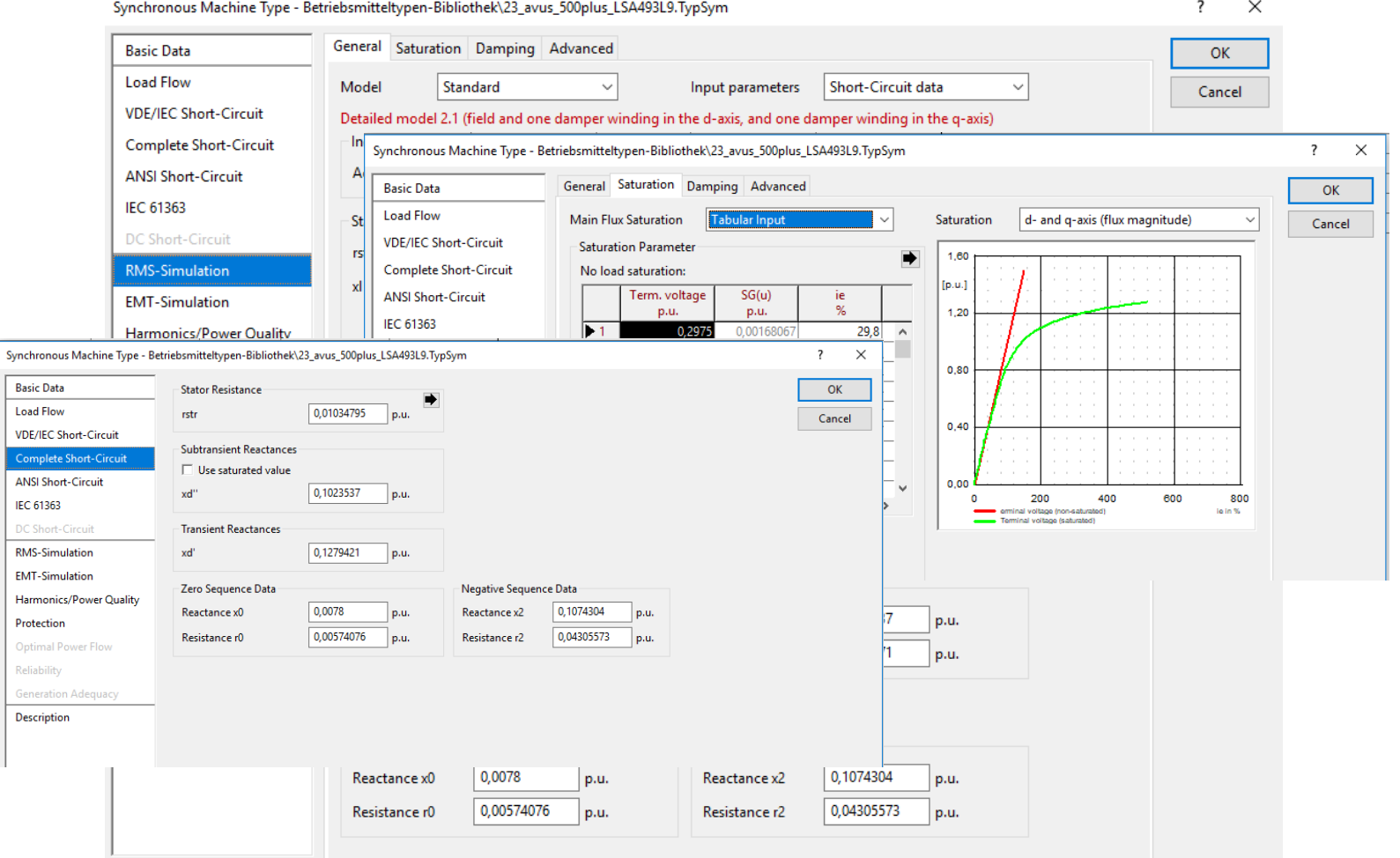

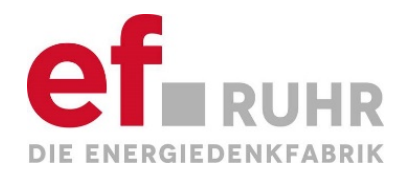

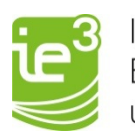

# **Modellierung** Schwungradspeicher

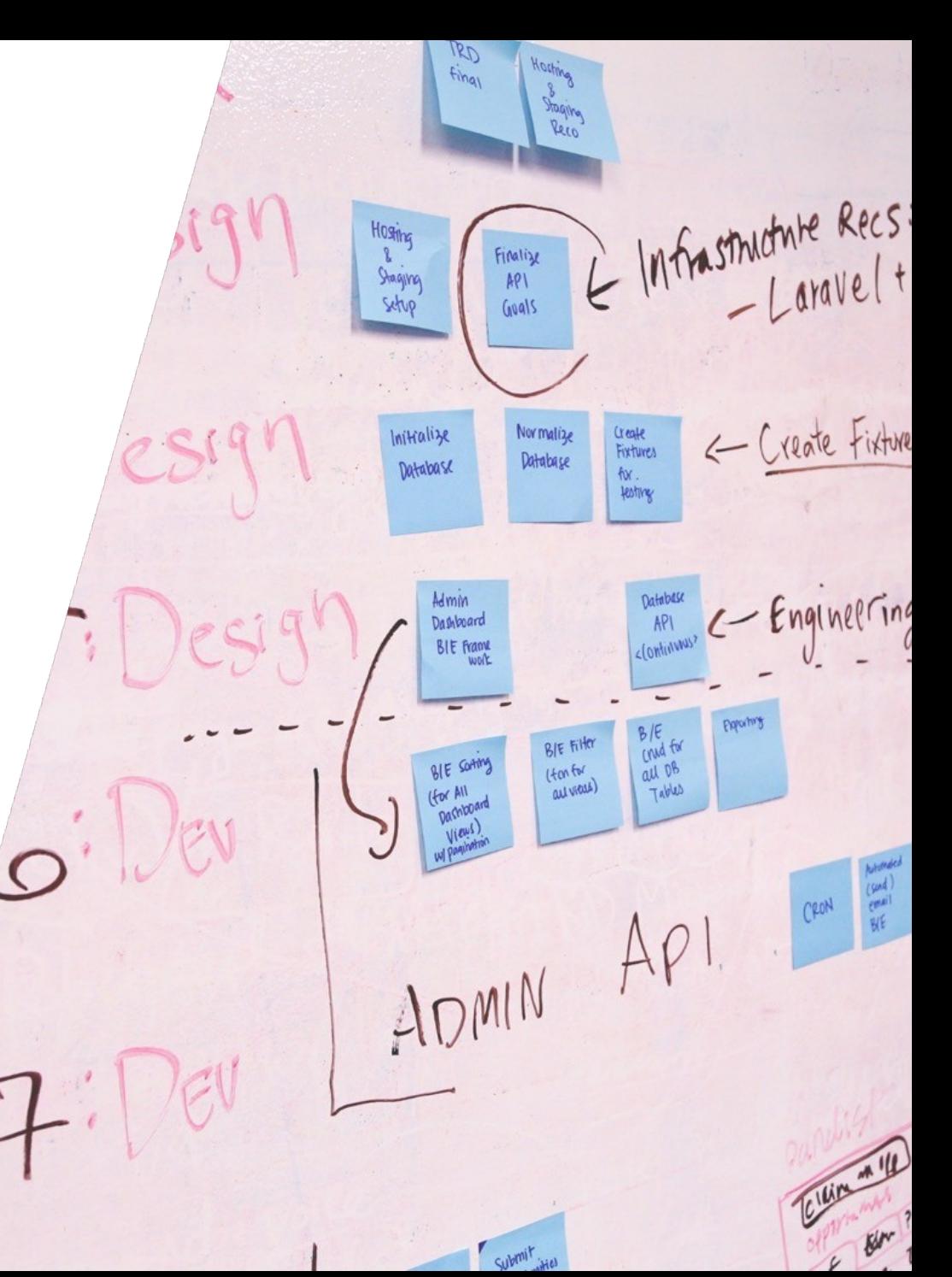

Abschlussbericht Quirinus | ef Ruhr

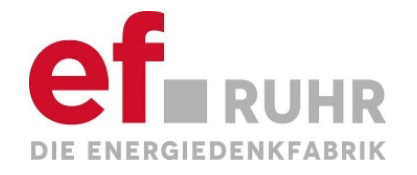

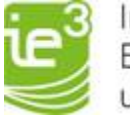

#### **Allgemeine Modellbeschreibung – Schwungradspeicher**

Das dynamische Modell des Schwungradspeichers wurde in enger Kooperation mit der Stornetic GmbH abgestimmt. Der Aufbau ergibt sich im Grunde gemäß der physikalischen Aufteilung des Schwungradspeichers.

Dabei handelt es sich um insgesamt fünf Blöcke, die im Folgenden beschrieben werden. Beginnend wird in dem Regelungsblock **Wirkleistungsreferenzwert** ein Leistungsreferenzwert auf Basis verschiedener Regelungsmöglichkeiten generiert, der an den **Speichercontroller** übergeben wird. Dieser teilt die Leistung in der Praxis unter den einzelnen Maschinen auf und gibt Referenzdrehmomente vor. In diesem Projekt wurde vereinfacht angenommen, dass kein Maschinenbalancing betrachtet wird und somit das Drehmoment entsprechend an das **Maschinenmodell** übergeben wird. In diesem Maschinenmodell wird zum einen der entsprechende Steuerstrom bestimmt und die aktuelle Drehfrequenz der Schwungräder berechnet. Die Drehfrequenz dient zur Berechnung des **State of Charge**, der wiederum eine wichtige Eingangsgröße des Regelungsblocks bildet. Der Maschinenstrom wird in ein vereinfachtes **Konvertermodell** geführt, welcher daraufhin über die Schnittstelle zum PowerFactory-Betriebsmittel "Statischer Generator" den Leistungssollwert vorgibt.

Für die **Wirkleistungsreferenzwertvorgabe** können verschiedene Regelungsmodi gewählt werden, auf die in Folie 23 näher eingegangen wird. Der **Speichercontroller** verwertet den Leistungsreferenzwert mittels eines PID-Reglers und rechnet diesen in ein Drehmoment um. Dabei erfolgt ebenfalls eine Limitierung, für den Fall das die maximale Leistung überschritten wird.

Im Block der Maschinenrepräsentation wird das vorgegebene Drehmoment mithilfe einer "Slopefunktion" bzgl. seines Gradienten limitiert und dann in einen Steuerstrom der Maschine umgerechnet und an das Konvertermodell weitergegeben. Mittels der einstellbaren Trägheit und einem Integrationsschritt wird außerdem die interne Drehfrequenz bestimmt, welche wiederum den Eingang der State of Charge-Berechnung bildet.

Das **Konvertermodell** beinhaltet als vereinfachte Annahme eine PT1-Verzögerung, um die elektrische Eigenschaften des Konverters auf das Netz abzubilden. Weiterhin wird hier der Eigenbedarf des Speichers abgebildet, indem ein Leistungswert in Höhe von 40 kW vom Referenzwert des Steuerstroms abgezogen wird.

Der **State of Charge** berechnet sich gemäß der von Stornetic übergebenen Formeln in Abhängigkeit der entsprechenden Kennzahlen zum Energiegehalt der Maschinen. Dieser ist besonders als Eingang für den Regelungsblock von großer Bedeutung, da ein möglichst konstanter State of Charge gehalten werden soll. Die Hauptaufgabe ist die Dämpfung von Leistungsspitzen und eine anschließende Übergabe der Leistung an das BHKW.

Eine **Übersicht** der Modelle in PowerFactory ist auf den Folien 26-28 dargestellt.

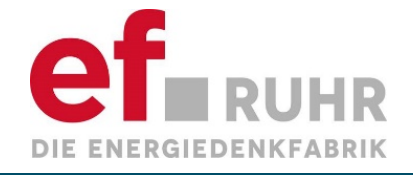

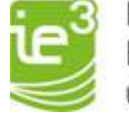

#### **Modell Schwungradspeicher**

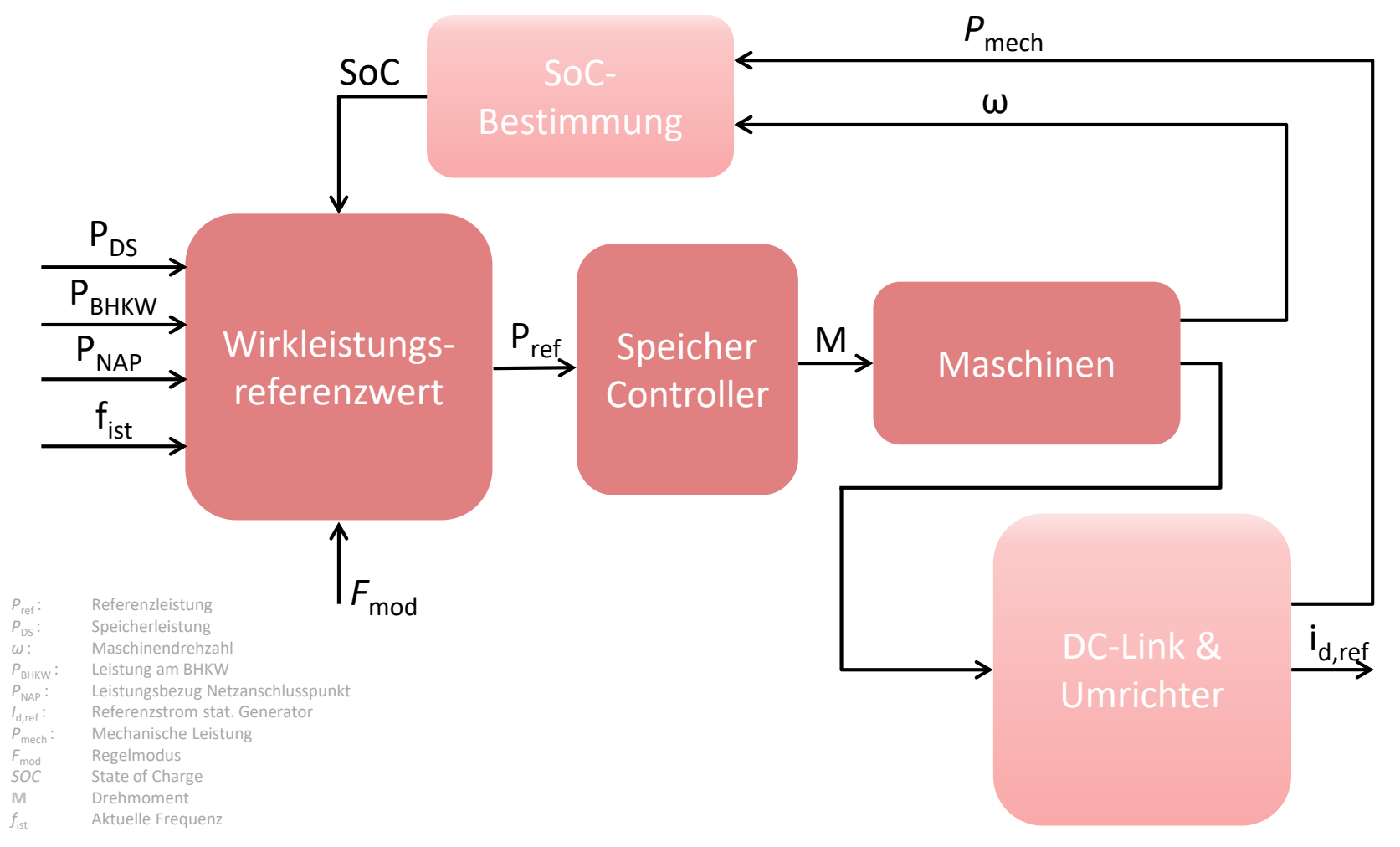

#### Abschlussbericht Quirinus | ef Ruhr

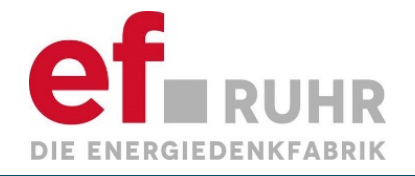

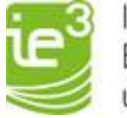

#### **Schwungradspeicher – Regelung**

Die **Schwungradspeicherregelung** ist generell in drei Zweige zu unterteilen. Die **Frequenzregelung** mit und ohne **PowerGradient** (Berücksichtigung der Hybridleistung), der **internen Leistungsregelung** und dem **Konstantbezug.** 

Bei der **internen Leistungsregelung** wird ein Leistungswert vorgegeben, den der Speicher einspeisen soll (Folie 27). Unter Berücksichtigung eines sehr engen Totbandes wird daraufhin mittels eines PI-Reglers auf diese Leistung geregelt, indem der entsprechende Referenzwert an den Speichercontroller weitergegeben wird.

Der **Konstantbezug** ist für die Regelung eines konstanten Leistungssollwerts am Netzübergabepunkt verantwortlich (Folie 28). Hierzu wird im Gegensatz zur Frequenzregelung auf Leistungssprünge mithilfe einer direkten Leistungsmessung am Netzübergabepunkt reagiert. Dies ist hinsichtlich der Messgeschwindigkeit und –genauigkeit wesentlich besser als die implizite Größe Frequenz zu regeln. Allerdings ist dies ein Anwendungsfall für kleine Inselnetze bzw. Industrienetze mit nur einem Übergabepunkt. Für die Regelung wird neben dem State of Charge auch auf den gleitenden Mittelwert der Leistung am Netzanschlusspunktes geregelt. Dies sorgt dafür, dass der Speicher nur bei Leistungsänderungen innerhalb des Netzes reagiert und bei bleibenden Abweichungen des Sollwertes nicht durchgängig Energie bereitstellt oder einspeichert. Dies ist die übergeordnete Aufgabe des BHKWs.

Die **Frequenzregelung** des Schwungradspeichers teilt sich in drei Zweige auf. Der zentrale Part ist die Reaktion auf die Frequenz (Folie 26). Hierbei ist besonders hervorzuheben, dass die Sollfrequenz keine feste Vorgabe ist. Als Referenzwert dient der Wert des gleitenden Mittelwerts über die letzten n. Zeitschritte, sodass auch hier sichergestellt werden kann, dass nur auf Leistungssprünge reagiert wird. Bei längeren, bleibenden Frequenzabweichungen (z.B. durch einen gewollten Überfrequenzbetrieb bzw. einer globalen Unter- bzw. Überfrequenz) erfolgt somit keine durchgehende Leistungsaus- bzw. einspeicherung. Eine weitere Manipulation der Stellgröße im Frequenzzweig erfolgt durch die Addition eines Manipulationswertes von 0,1mHz/s bzw. -0,1mHz/s sobald eine Frequenzabweichung vorliegt. Dies führt ebenfalls zu einer schnelleren Leistungsübergabe an das BHKW.

Der letzte Zweig stellt den PowerGradienten dar. Dieser berücksichtigt die Hybridleistung aus BHKW und Schwungradspeicher um eine gemeinsame Leistungsbereitstellung zu gewährleisten und um zu verhindern, dass der Speicher Leistung für das BHKW bereitstellt oder Leistung vom BHKW aufgenommen wird. Hierzu werden zwei gleitende Mittelwerte der Hybridleistung verglichen. Die Betrachtungshorizonte bei den Mittelwerten sind zum einen 250s bei dem langsamen und 5ms für den kürzeren Mittelwert.

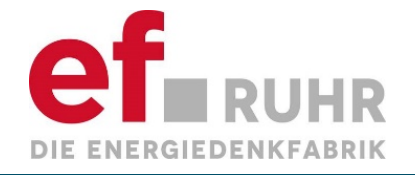

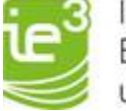

#### Regelungsübersicht Schwungradspeicher

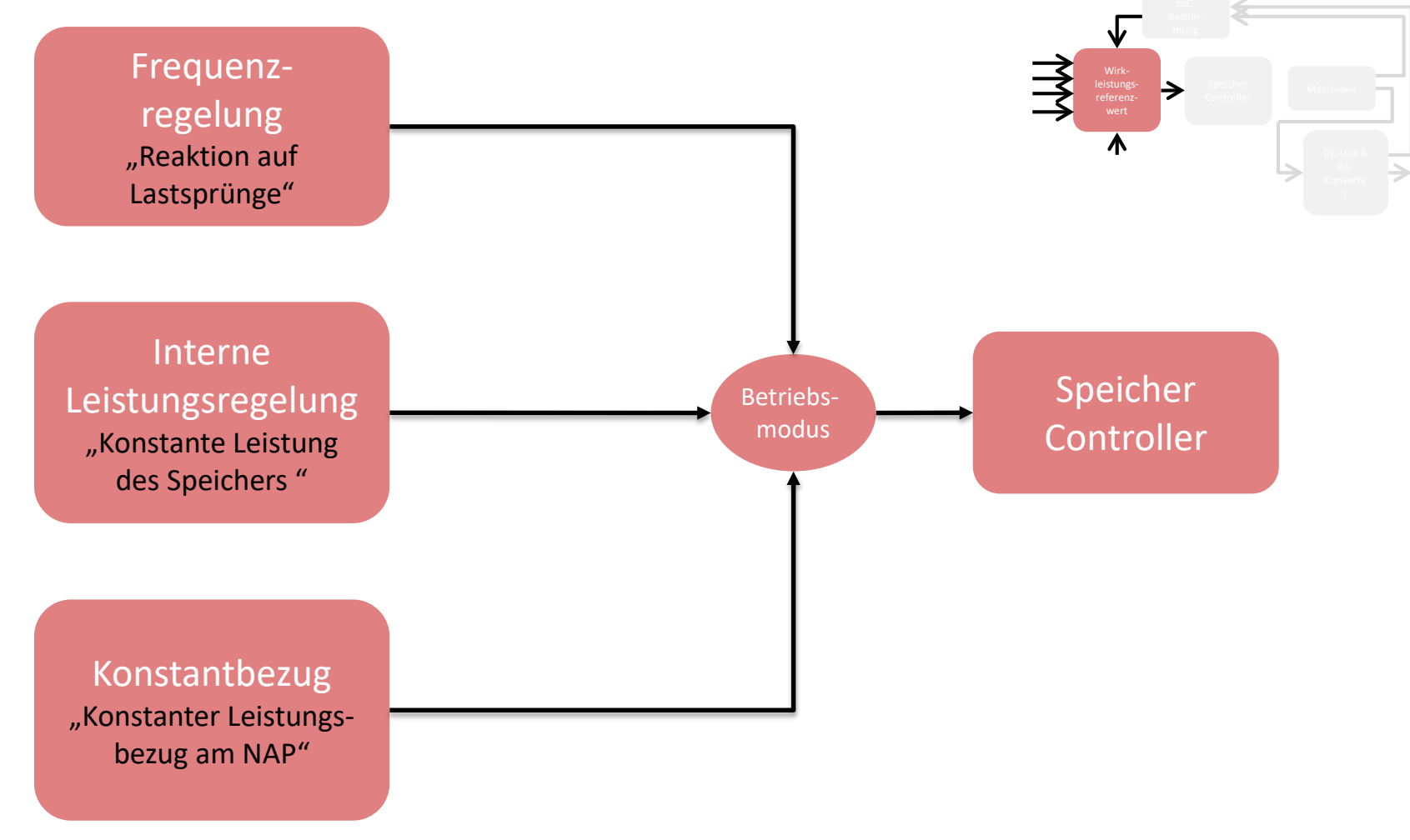

Abschlussbericht Quirinus | ef Ruhr

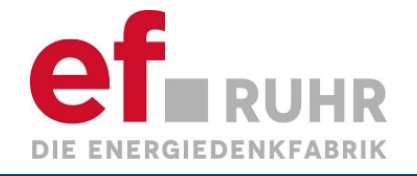

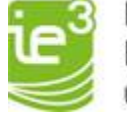

#### **Frequenzregelung Schwungradspeicher**

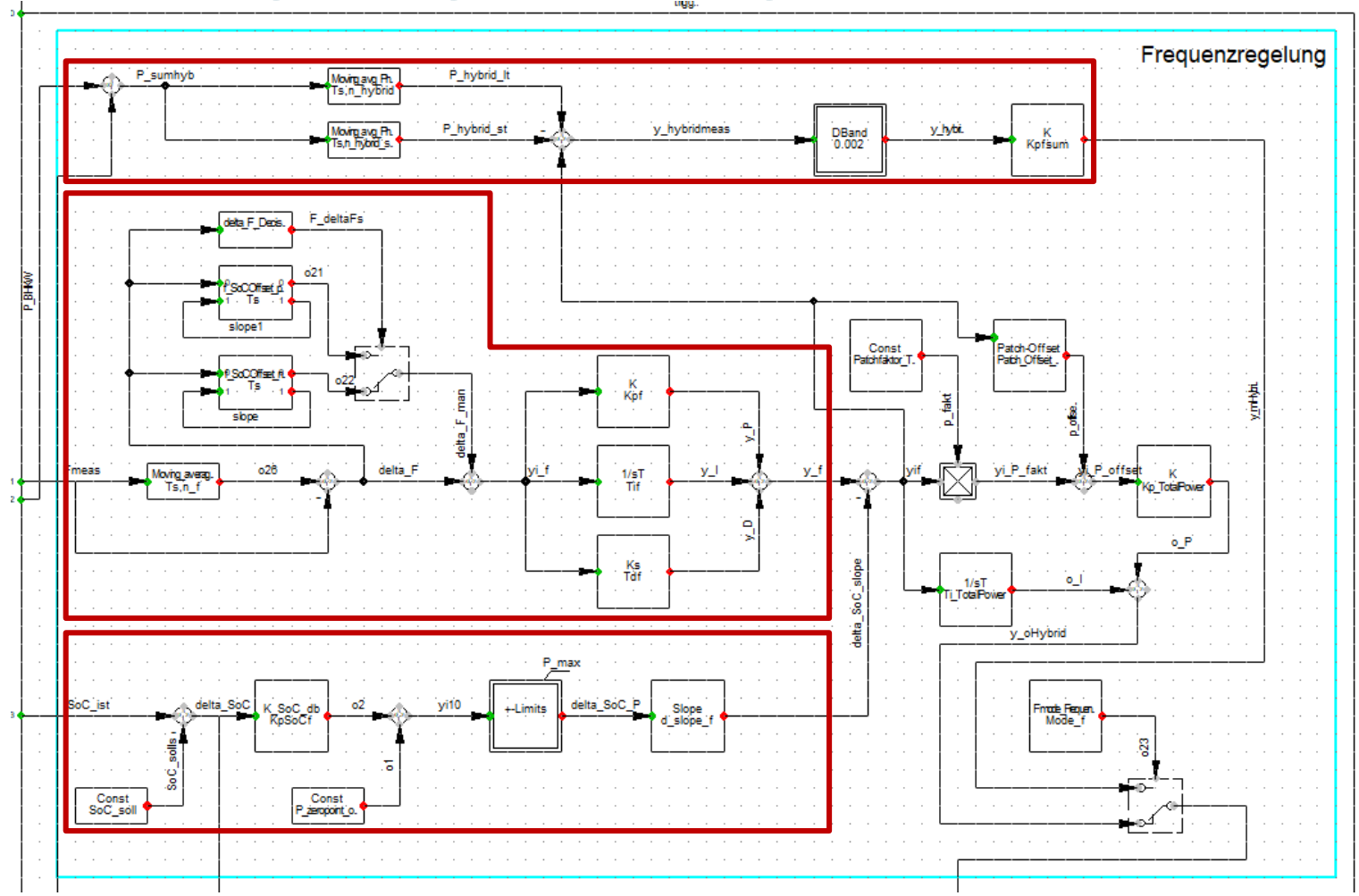

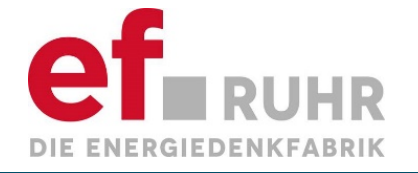

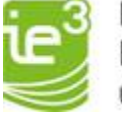

#### Interne Leistungsregelung Schwungradspeicher

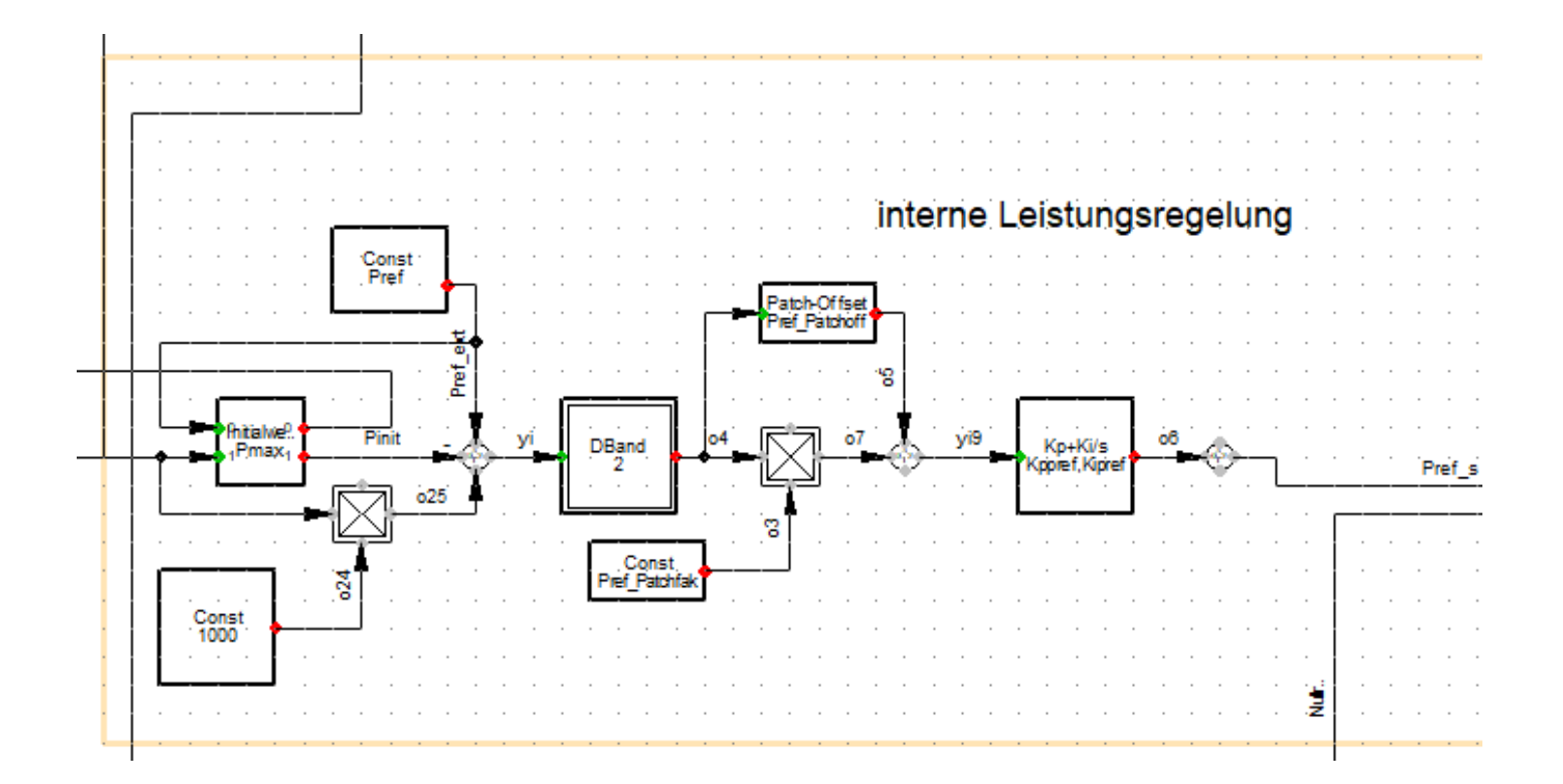

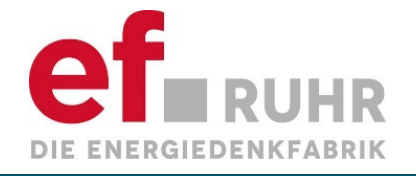

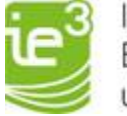

#### Konstantbezug Schwungradspeicher (am NAP)

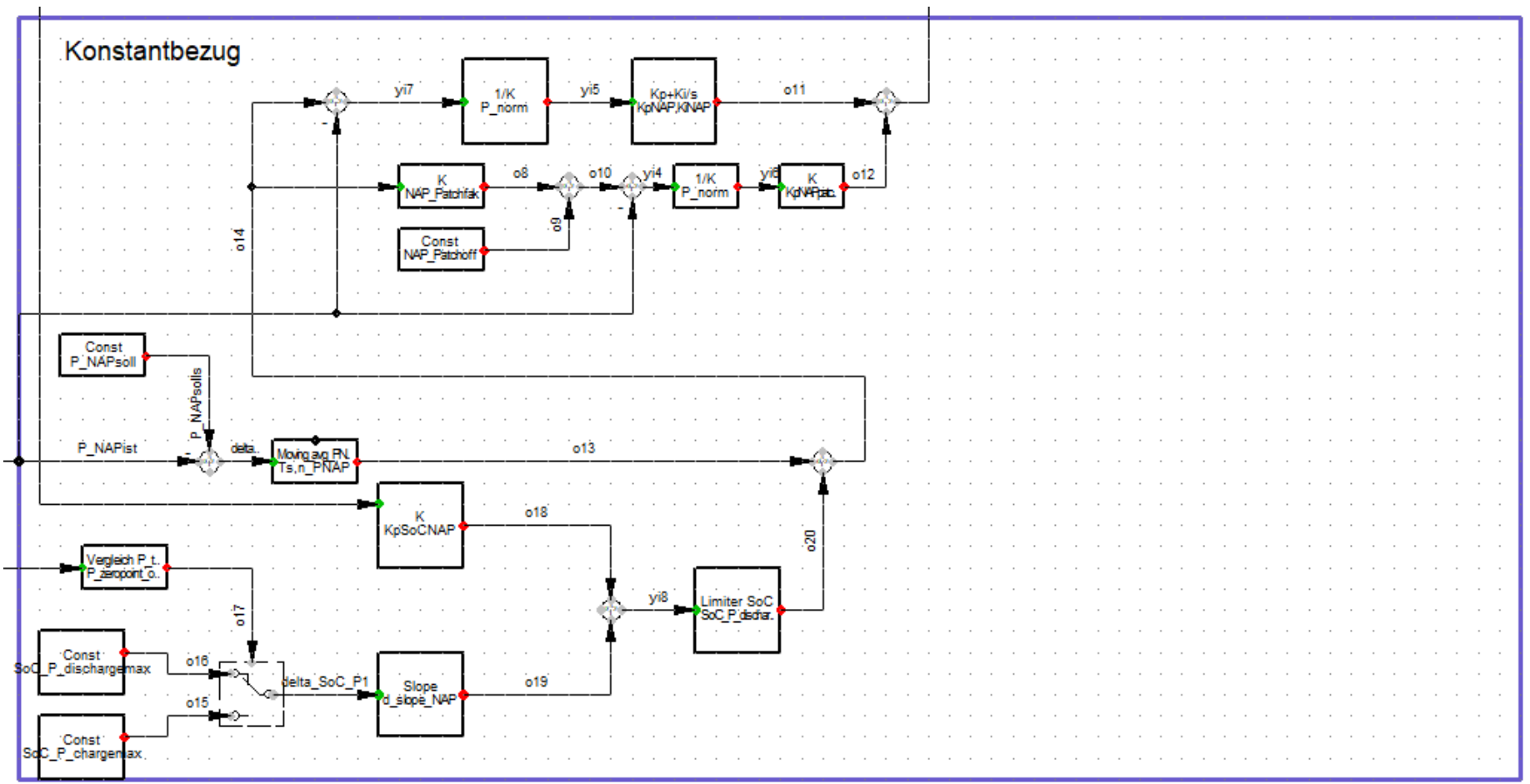

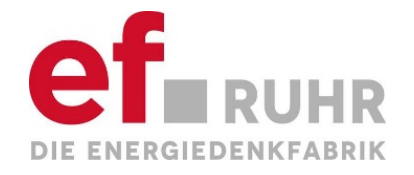

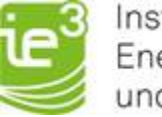

#### **Parameter Schwungradspeicherregelung**

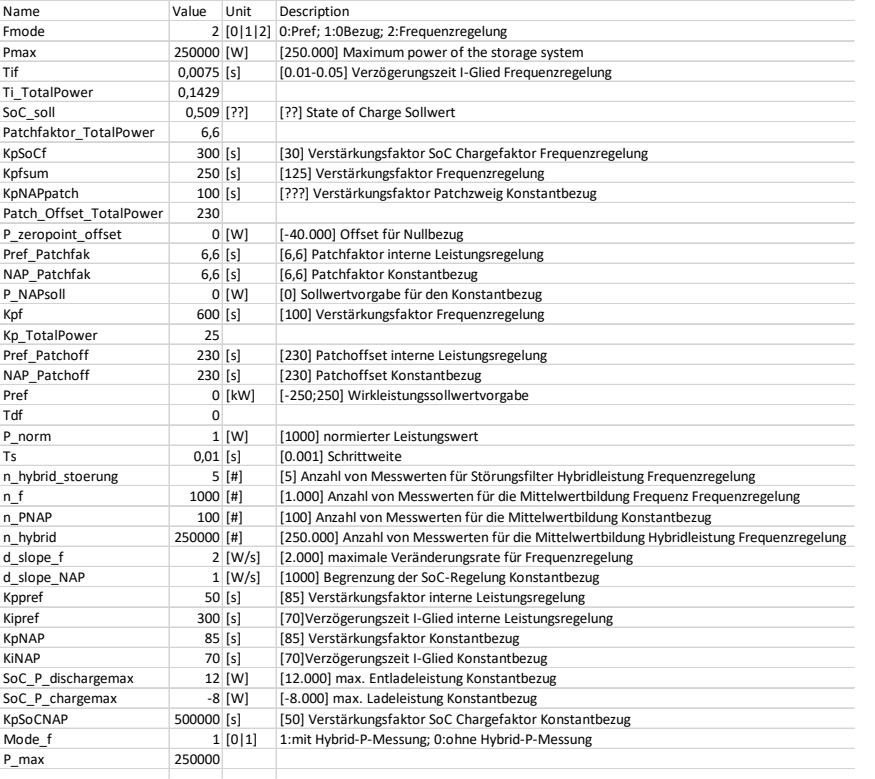

Name Value Unit Description Ti 0 [s] [0] Nachstellzeit PID Patchfaktor | 2,8  $[p.u.]$  [2.8] Faktor Sollwertmanipulation Patch\_Offset 75 [p.u.] [75] Offset Sollwertmanipulation Kp 28 [p.u.] [28] Gain PID Td 0 [s] [0] Nachstellzeit PID fn 750 [Hz] [750] Maximum Flywheel Rotor Speed

#### • Speicherregler

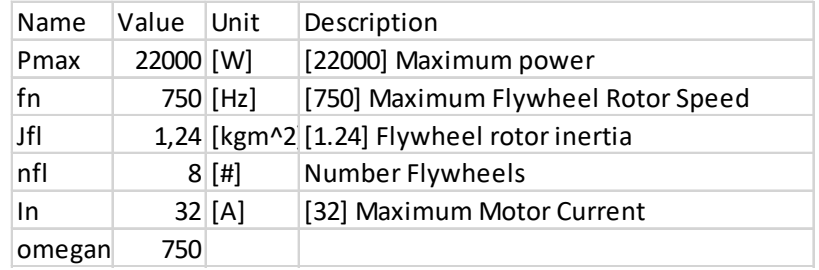

#### • Maschinenmodell

#### • Wirkleistungsregelung

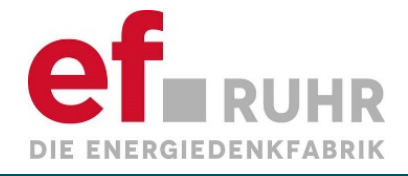

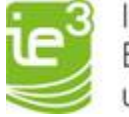

## **Regelungen des Hybrids**

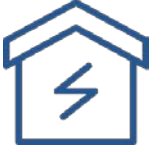

- Wirkleistungsregelung
	- Statikregelung (z.B. PRL)
	- PI-Regelung (z.B. SRL)
- Drehzahlregelung
	- PID-Regelung
	- **Statik**
- Referenzwertvorgabe
	- Anlagenspezifisch
	- Netzanschlusspunkt
- **Temperaturregelung**

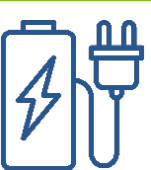

- **Frequenzregelung** 
	- Mit PowerGradient
	- Ohne PowerGradient
	- SoC-Abhängigkeit
- Referenzwertvorgabe
	- Anlagenspezifisch
	- Netzanschlusspunkt

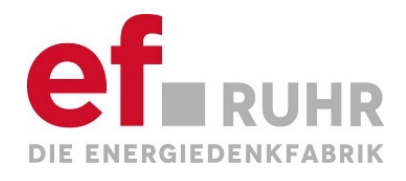

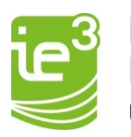

# **Simulations**ergebnisse

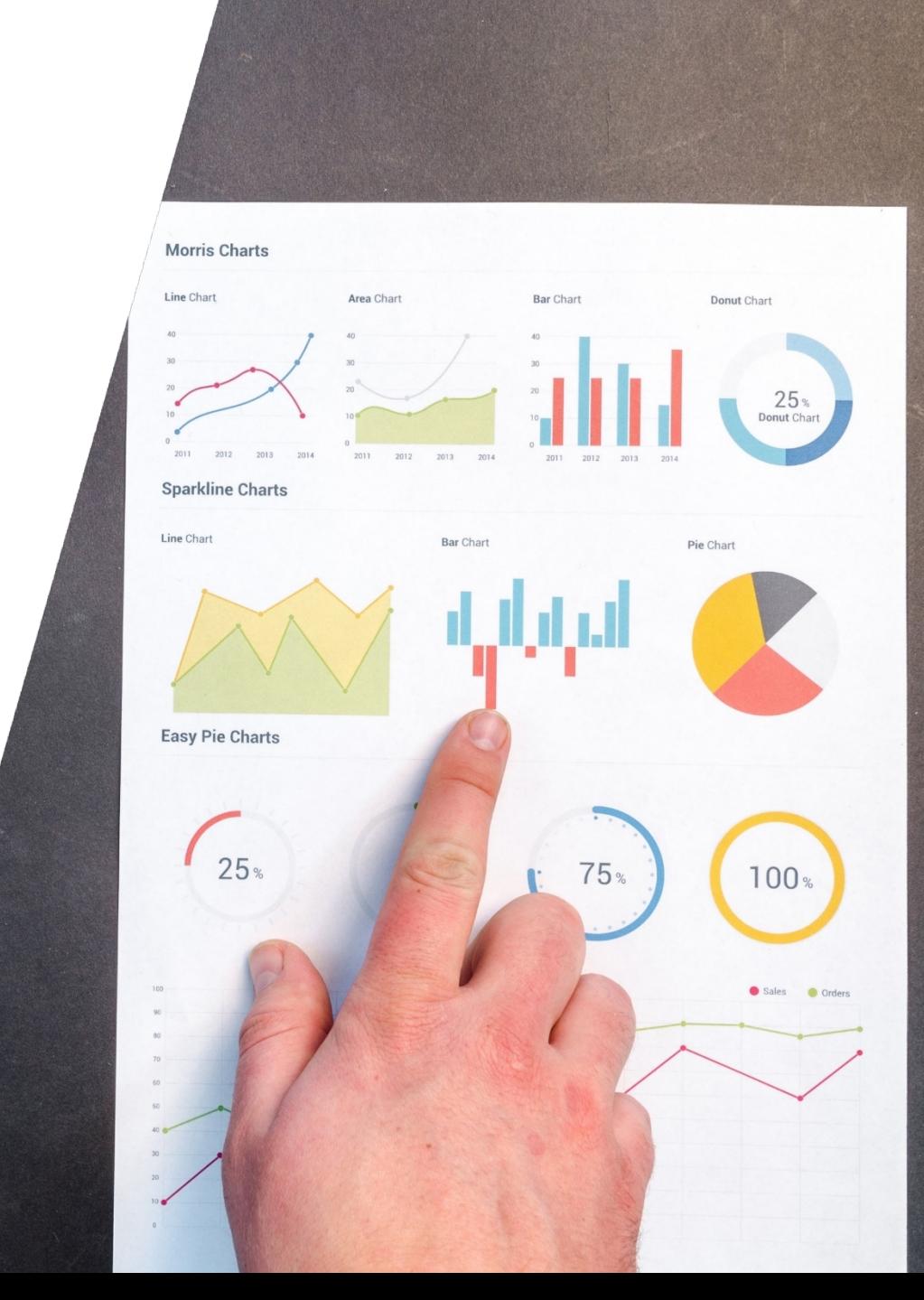

Abschlussbericht Quirinus | ef Ruhr

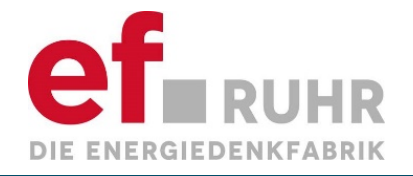

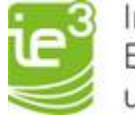

#### **Allgemeines Problem "Messzeiten" und Messgenauigkeit**

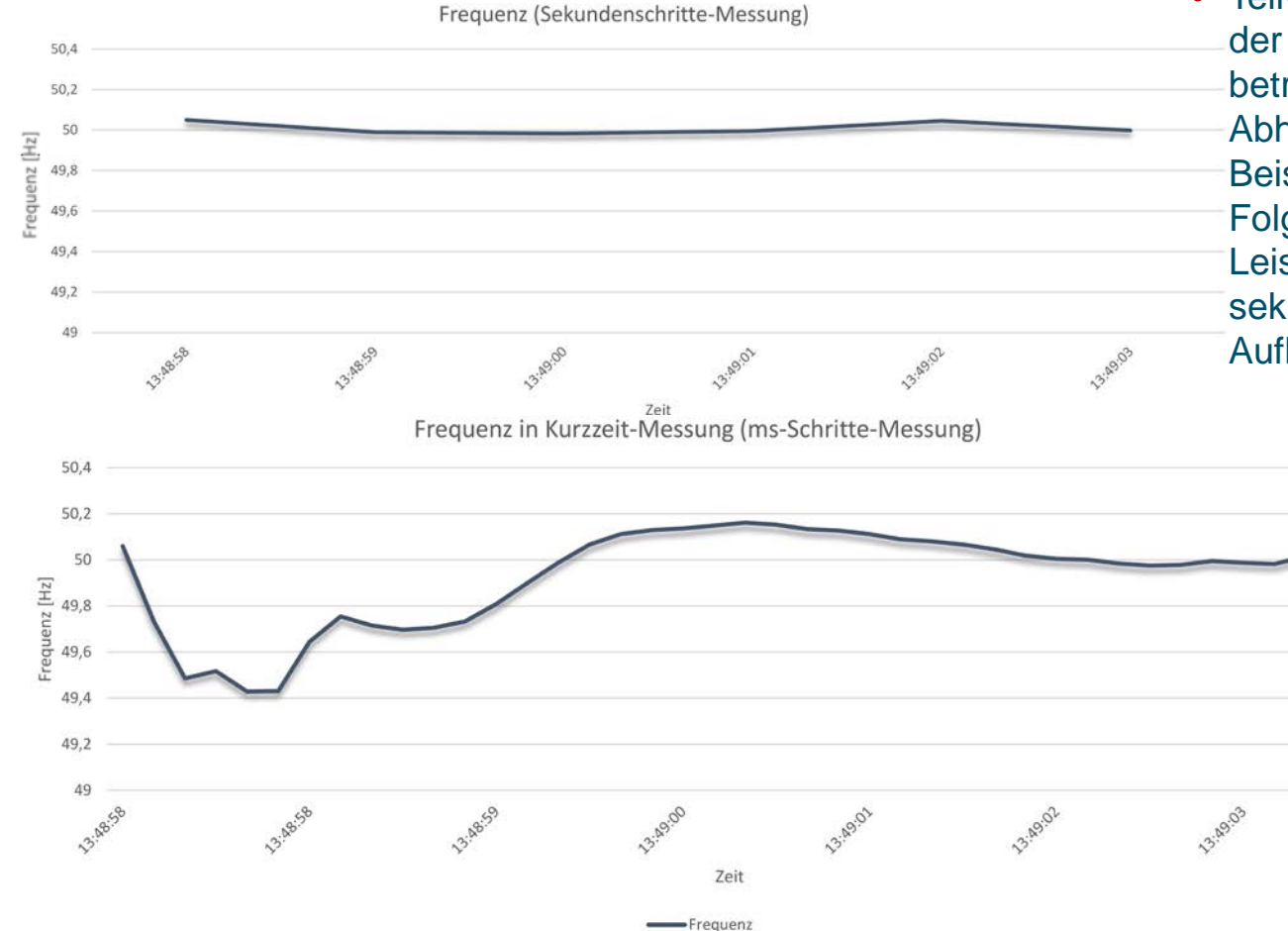

• Teilweise sehr starke Abhängigkeit der Ergebnisse von dem betrachteten Messgerät in Abhängigkeit der Messzyklen Beispiel einer Frequenzmessung in Folge eines 150 kW Leistungssprungs mit einer sekündlichen Auflösung und einer Auflösung von 20 ms

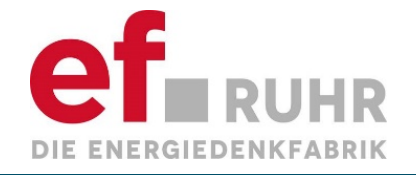

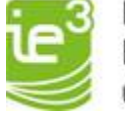

#### Allgemeines Problem "Messzeiten" und **Messgenauigkeit**

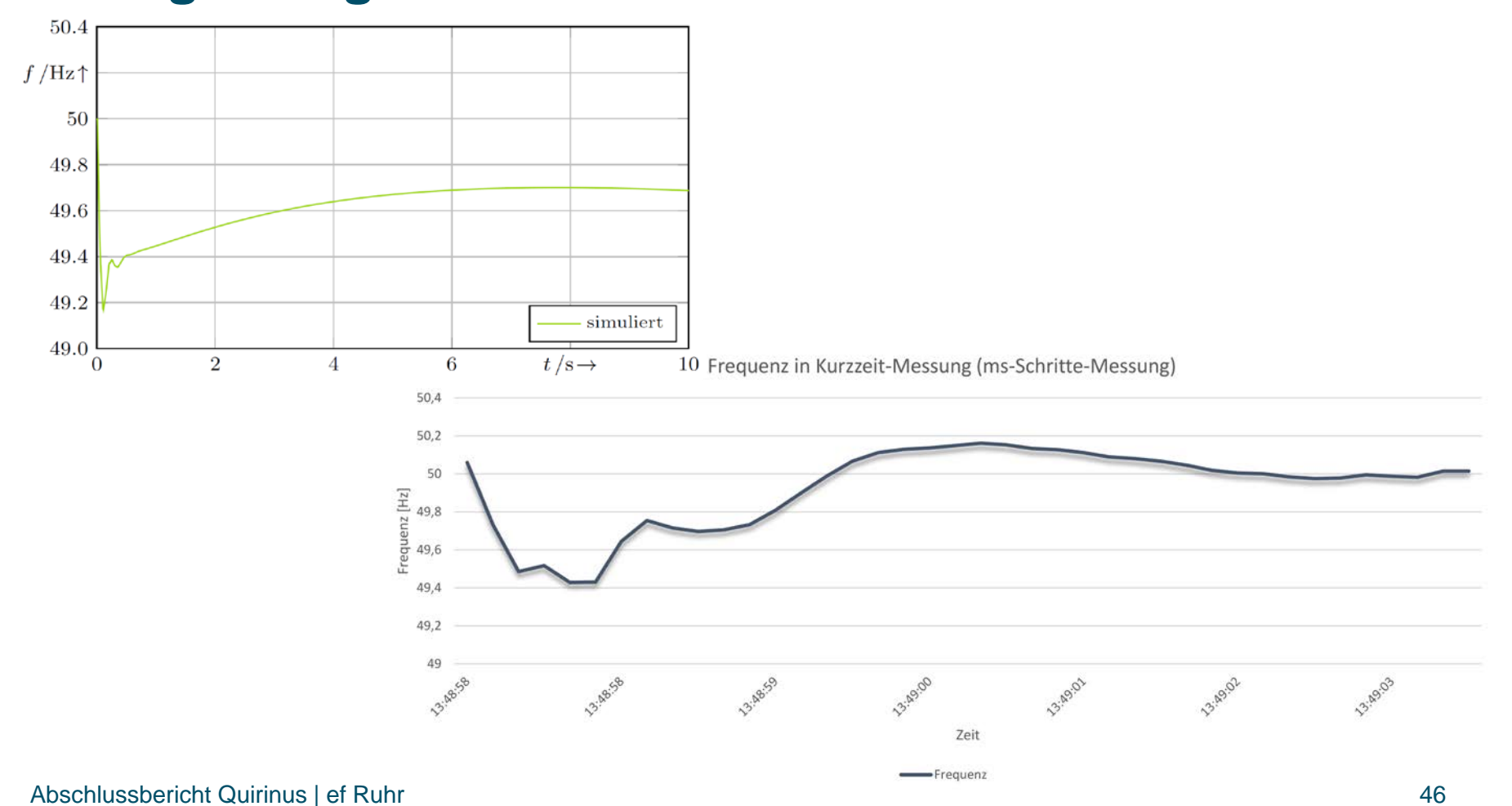

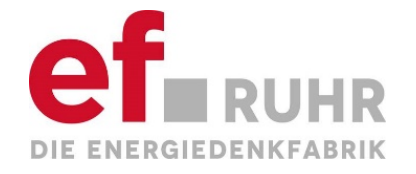

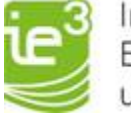

#### **Messdaten und Simulationsschrittweite**

Anhand der Ergebnisse in Folie 45 und 46 ist zu sehen, dass mit unterschiedlicher Auflösung bei der **Frequenzmessung** deutliche Unterschiede auftreten können. So ist in diesem Szenario der Frequenzeinbruch auf zwischenzeitlich 49,4Hz bei den Sekundenscharfen Messungen nicht zu erkennen. Auch die Erwartungen, dass durch die Mittelung des Messgeräts der Frequenzverlauf zwischen 13:48:58 und 13:49:00 absinkt, wurden nicht erfüllt. Dies stellt im Rahmen der analysierten Daten eine Besonderheit dar, soll hier allerdings dennoch aufzeigen, dass es bei ungünstigen Voraussetzungen zu großen Abweichungen kommen kann. Bei den Simulationen sinkt die Frequenz für einige Millisekunden bis auf 49,2Hz ein. Es ist allerdings das Plateau bei 49,4Hz zu erkennen. Hier kann es sich ebenfalls um eine **Ungenauigkeit** handeln, die aufgrund der **Simulationsnumerik** und der Schrittweite von 10ms zu erklären ist. Allerdings kann auch in der Praxis eine nicht aufgenommene Frequenzspitze nach unten vorgekommen sein. In diesen Zeitbereichen sind Ungenauigkeiten in diesem Umfang, aufgrund der Eigenschaften der Frequenz als nichtphysikalische Größe und potentiellen Einflüssen von Simulationsnumerik und der Frequenzmessgeräten zu erwarten.

In den Simulationsmodellen wurde eine **Messverzögerung** der Frequenz von 10ms angenommen. Hierbei wird die Verzögerung mithilfe eines PT1-Gliedes angenommen. Für die **Kommunikationsverzögerungen** wird mit Sample & Hold Mechanismen gearbeitet. Die Verzögerungen hierbei sind je nach System unterschiedlich parametriert. Generell wird darauf hingewiesen, dass auch eine Abbildung mithilfe eines PTx-Gliedes erfolgen könnte. Auf Basis von Erfahrungen vorheriger Projekte sollte bei Auftreten von Instabilitäten in zukünftigen Untersuchungen geschaut werden, ob das Sample & Hold dafür verantwortlich sein kann. Gegebenenfalls ist eine Anpassung zu einem PTx-<br>Glied erforderlich.

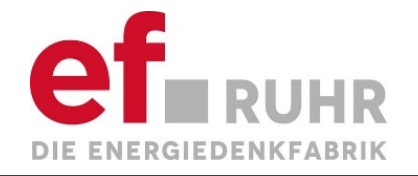

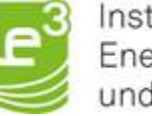

#### **Beschreibung Simulationsergebnisse ±150kW Lastsprung**

In den Folien 49-53 sind die Simulationsergebnisse für einen **Lastsprung von 150kW** abgebildet. Hierbei wird ein Sprung der Lastbank von 210kW auf 360kW nach 10s simuliert. Zwei Minuten später wird die Lastbank wieder zurück auf 210kW eingestellt. In den Ergebnissen der Wirkleistung des BHKWs (Folie 49) können deutliche Unterschiede zwischen den beiden Strategien mit und ohne Speicher beobachtet werden. Weiterhin kann, besonders mit Blick auf die Ergebnisse der Wirkleistungsbereitstellung des Speichers (Folie 50), deutlich der Vorteil der **PowerGradienten-Regelung** hervorgehoben werden. Während der Speicher ohne diese Regelung eine Leistung von ca. 25kW mehr bereitstellt als er sollte, wird die Leistung mit eingeschaltetem PowerGradienten komplett an das BHKW übergeben.

Der große **Vorteil der Hybridisierung** der beiden Anlagen kann anhand der **Frequenzverläufe** erkannt werden. In den Simulationen ohne den Speicher (Folie 51) fällt die Frequenz auf ca. 46,5Hz ab und steigt auf ca. 54Hz im Falle des negativen Lastsprungs. Wohingegen die Frequenz bei dem Einsatz des Speichers (Folie 52) maximal auf ca. 49Hz absinkt für den positiven Lastsprung und bei unter 51Hz Abweichung bleibt im Falle des Zurückschaltens.

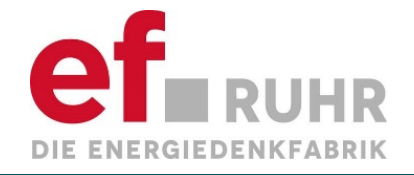

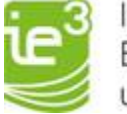

#### Simulationsergebnisse ±150kW Lastsprung - Leistung **BHKW (~30% P**inst, BHKW)

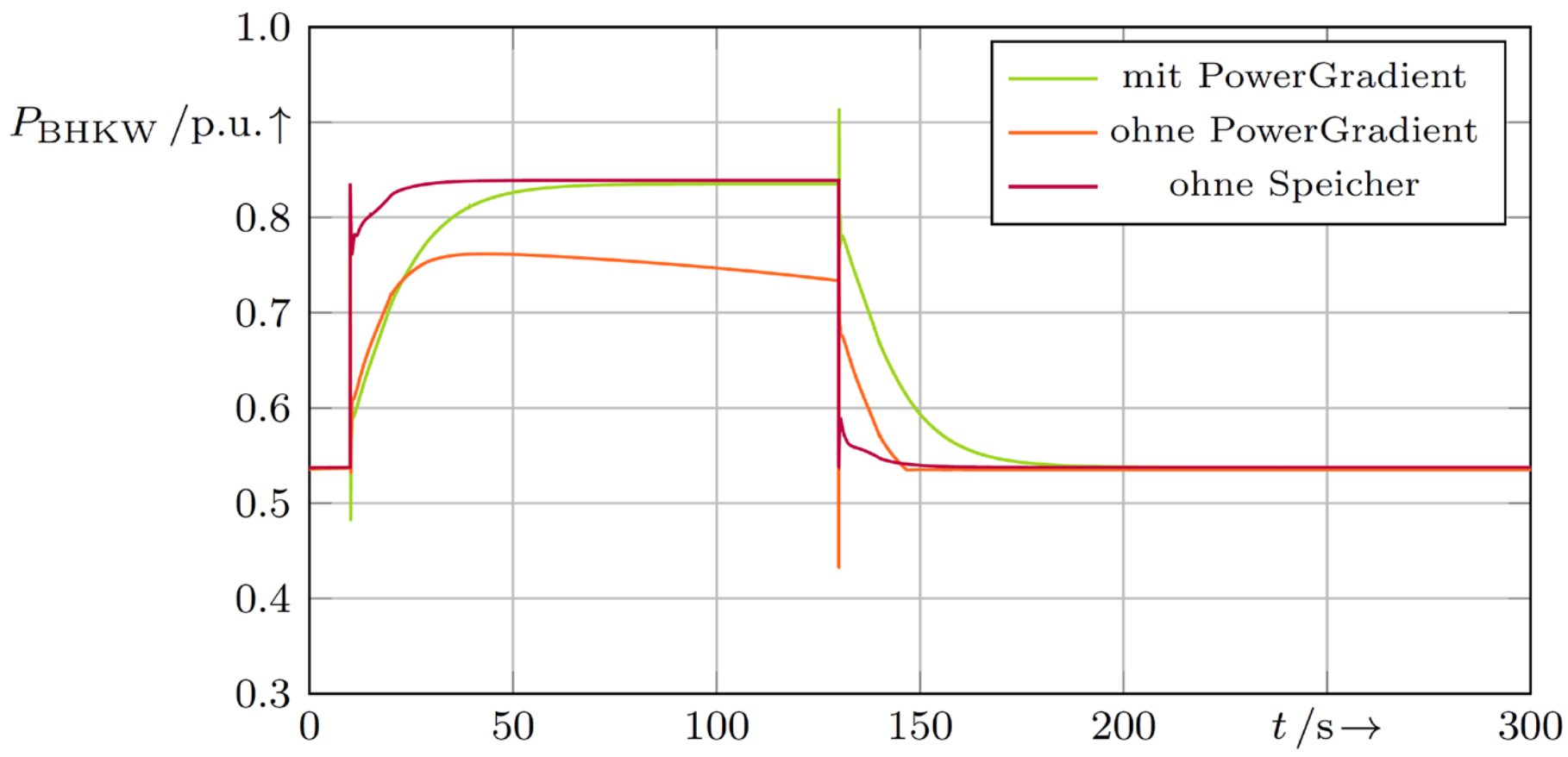

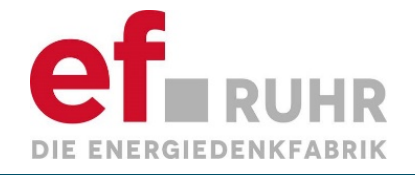

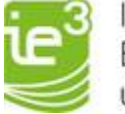

#### Simulationsergebnisse ±150kW Lastsprung - Leistung Schwungradspeicher

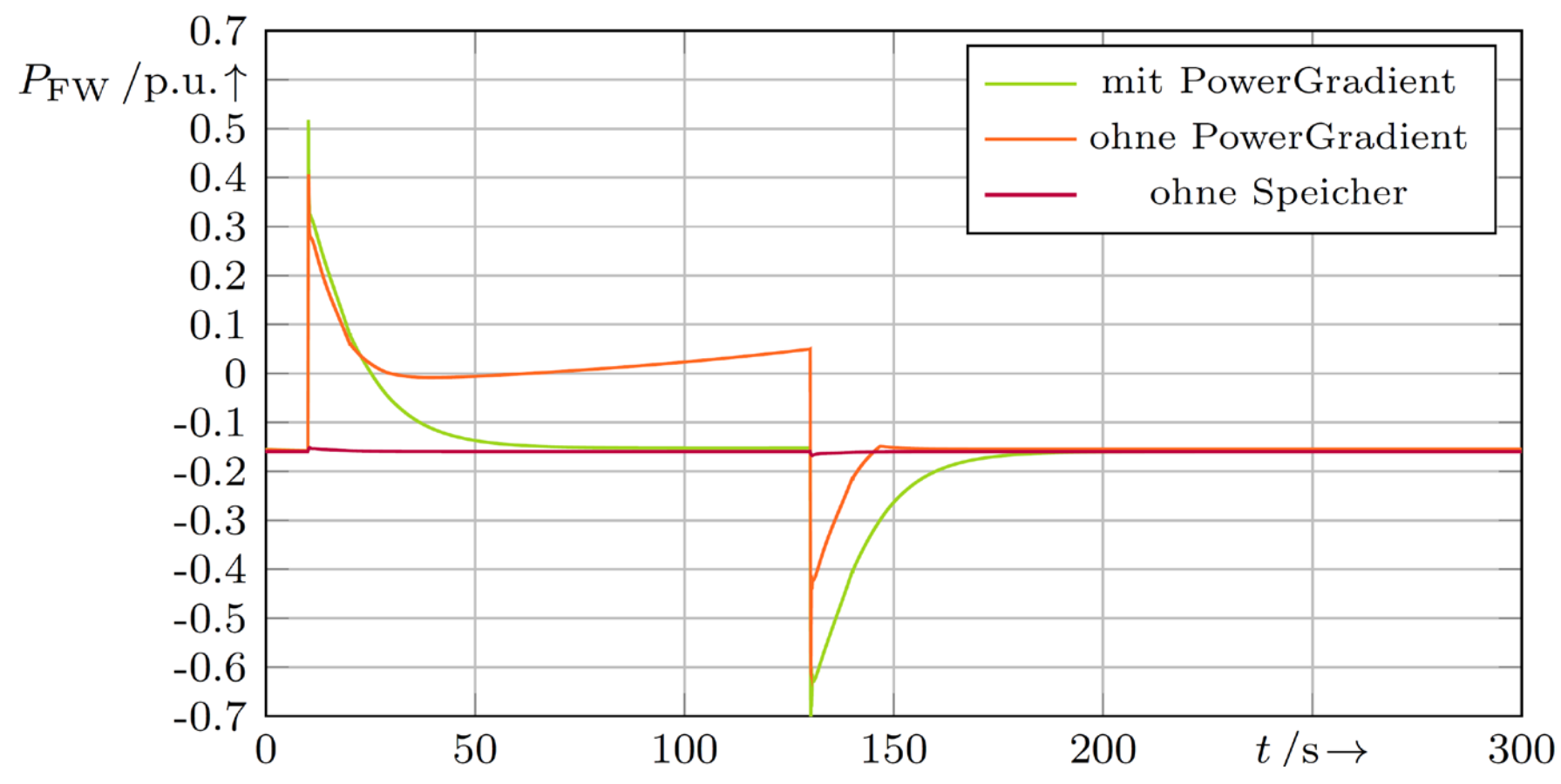

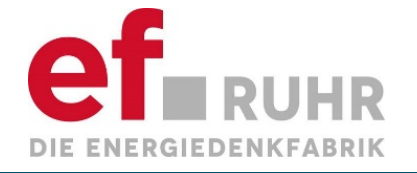

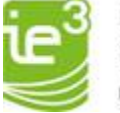

#### Simulationsergebnisse ±150kW Lastsprung - Frequenz

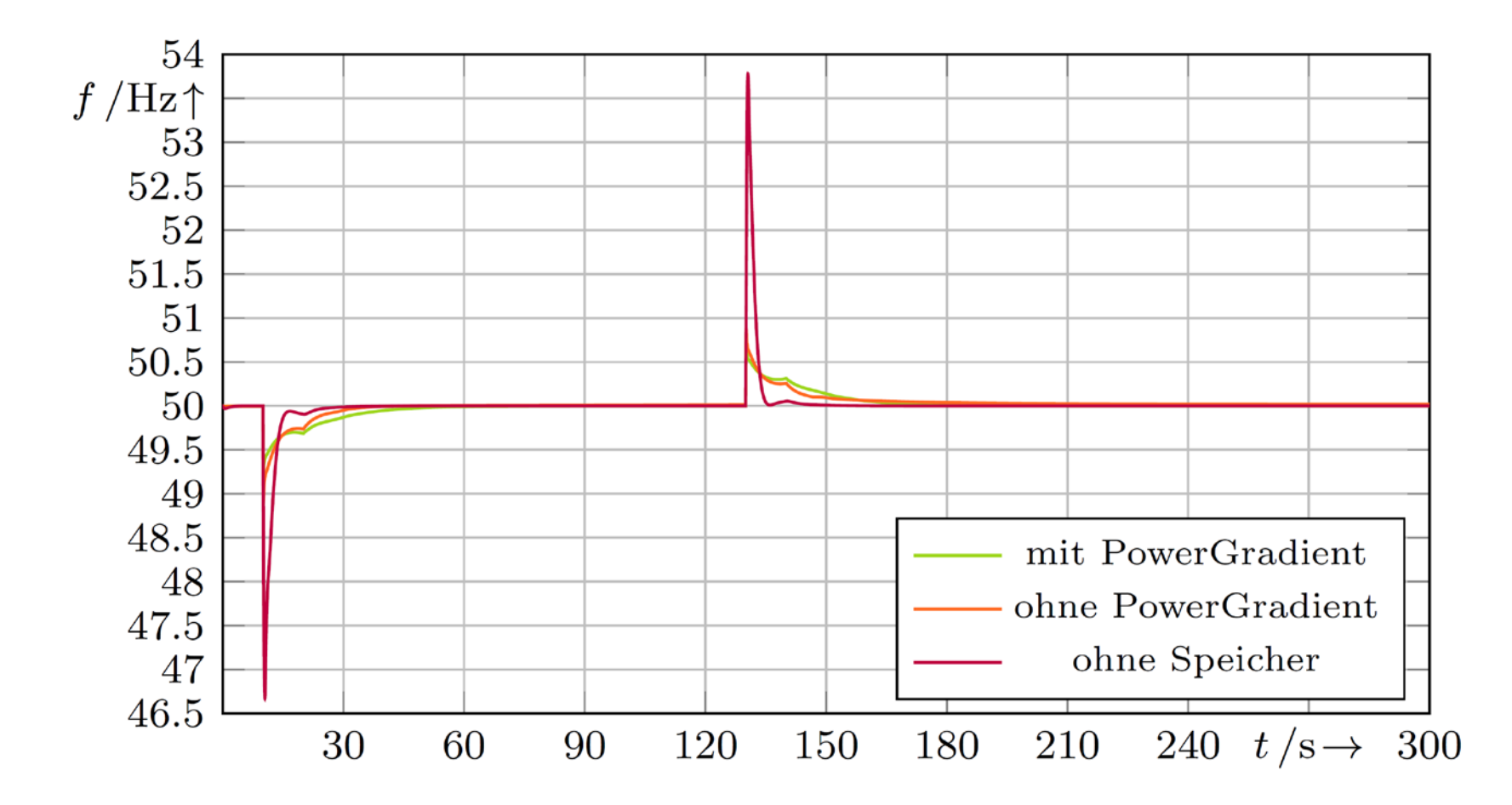

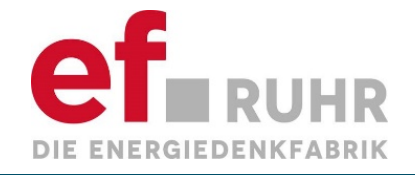

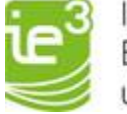

#### Simulationsergebnisse ±150kW Lastsprung -**Frequenzverlauf mit Speicher**

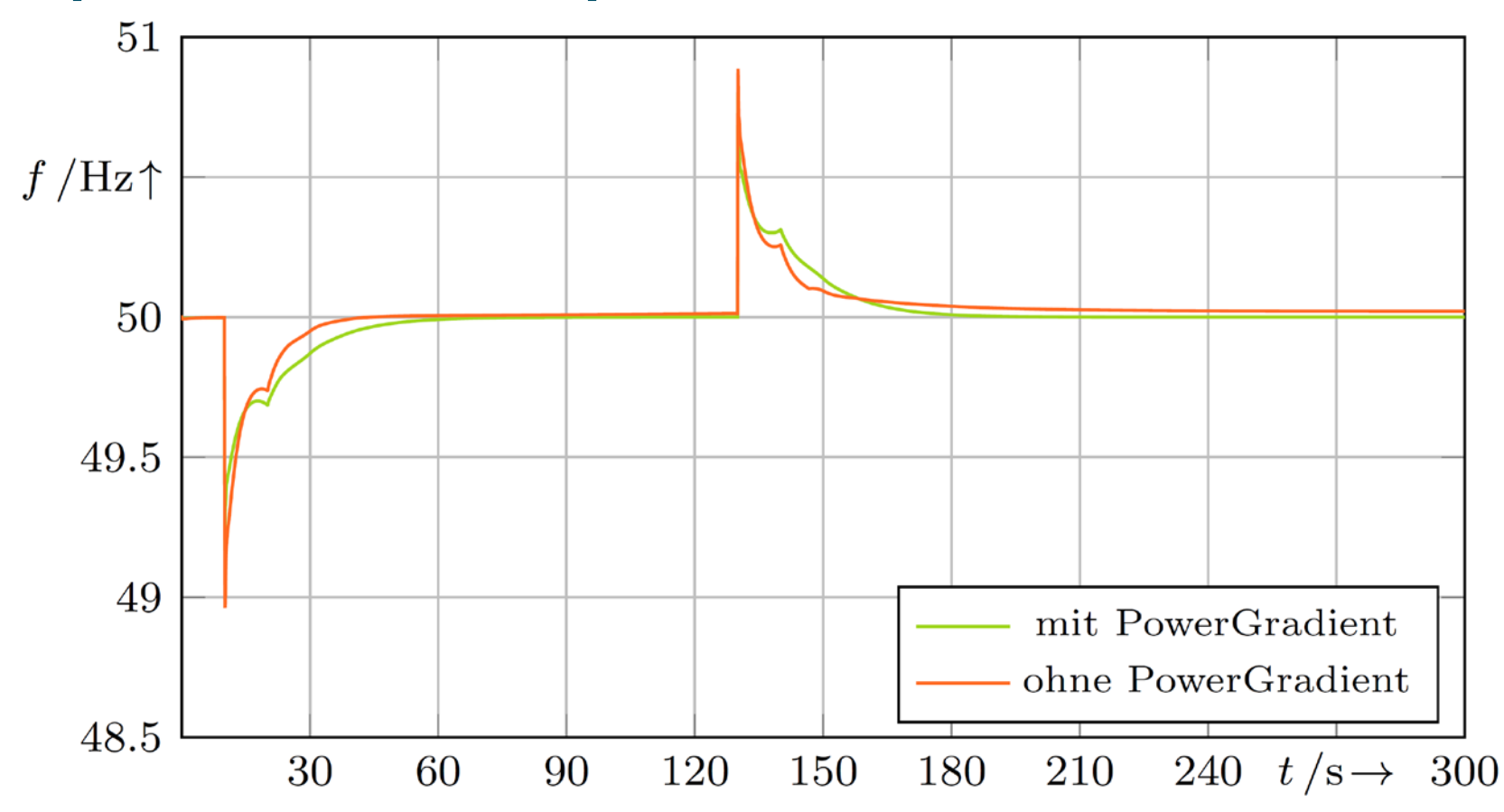

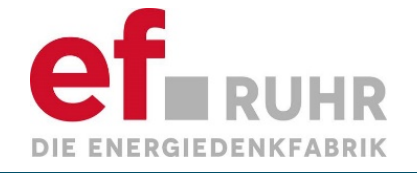

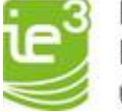

#### Simulationsergebnisse ±150kW Lastsprung - Drehzahl

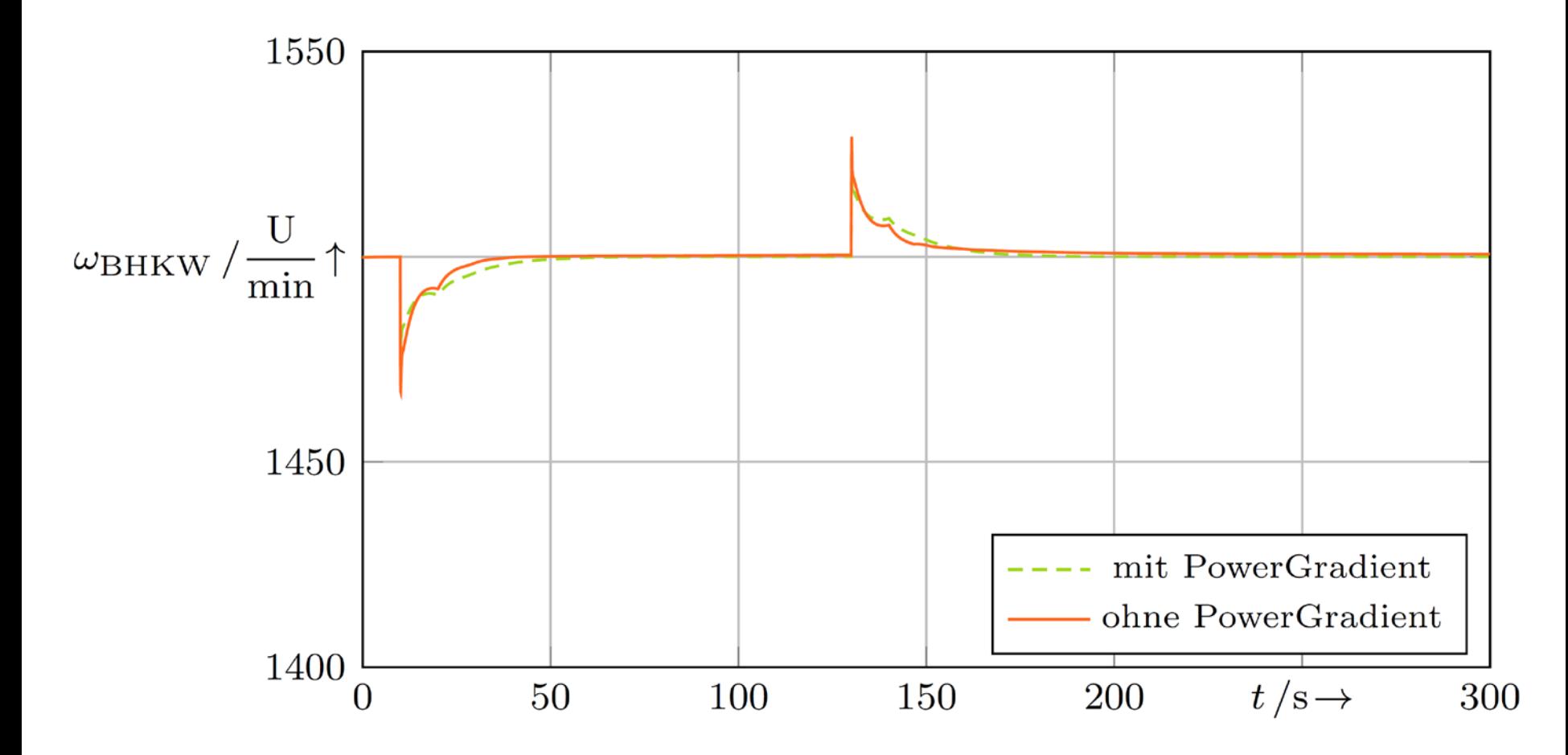

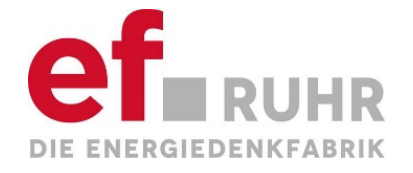

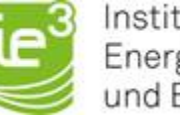

### **Realdaten ±150kW Lastsprung (13:53:45)**

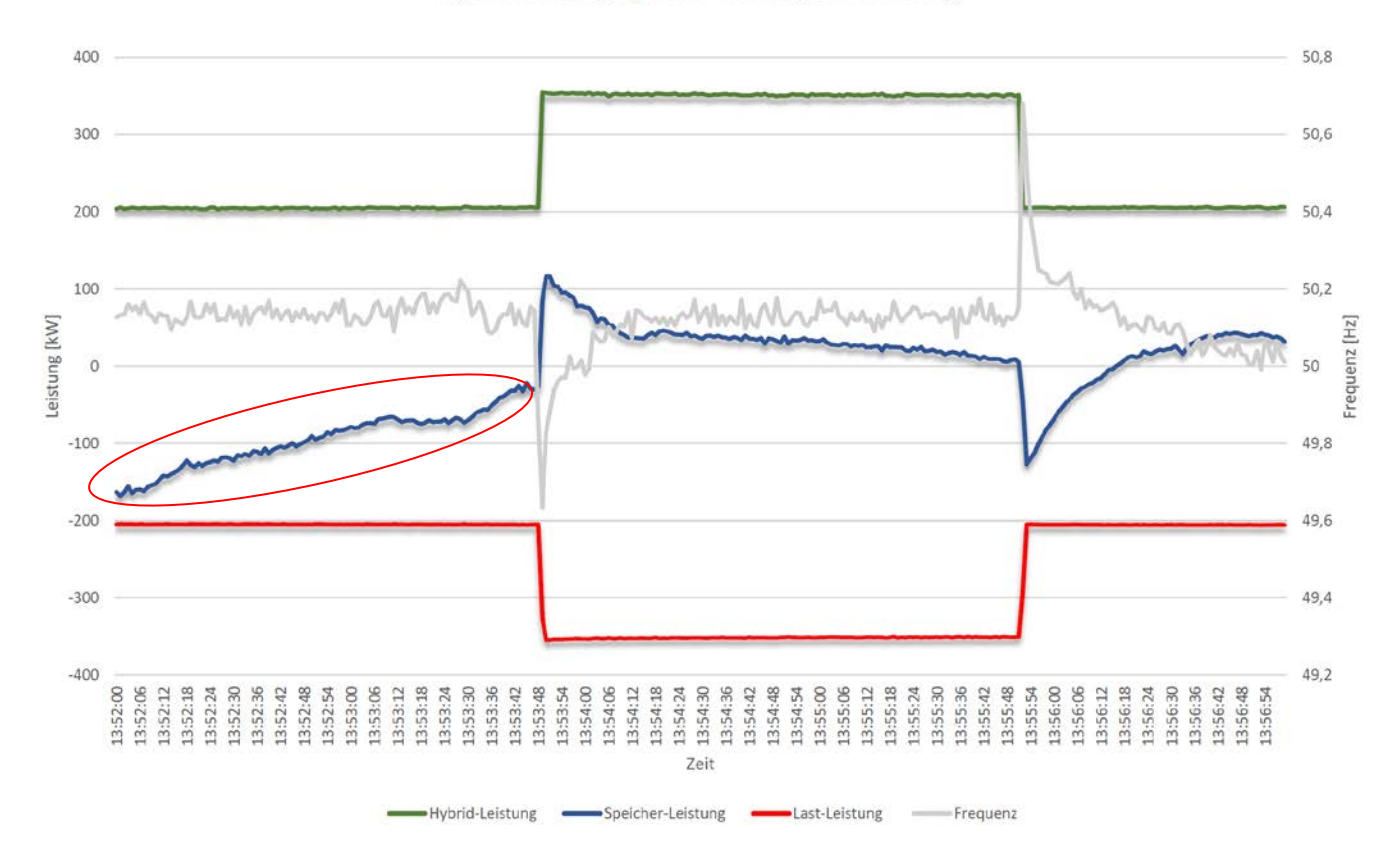

Hybrid-Leistung, Speicher-Leistung, Last-Leistung

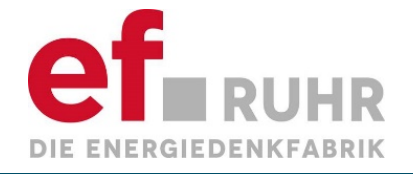

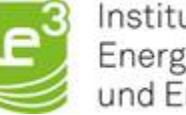

#### **Realdaten ±150kW Lastsprung (13:48:58)**

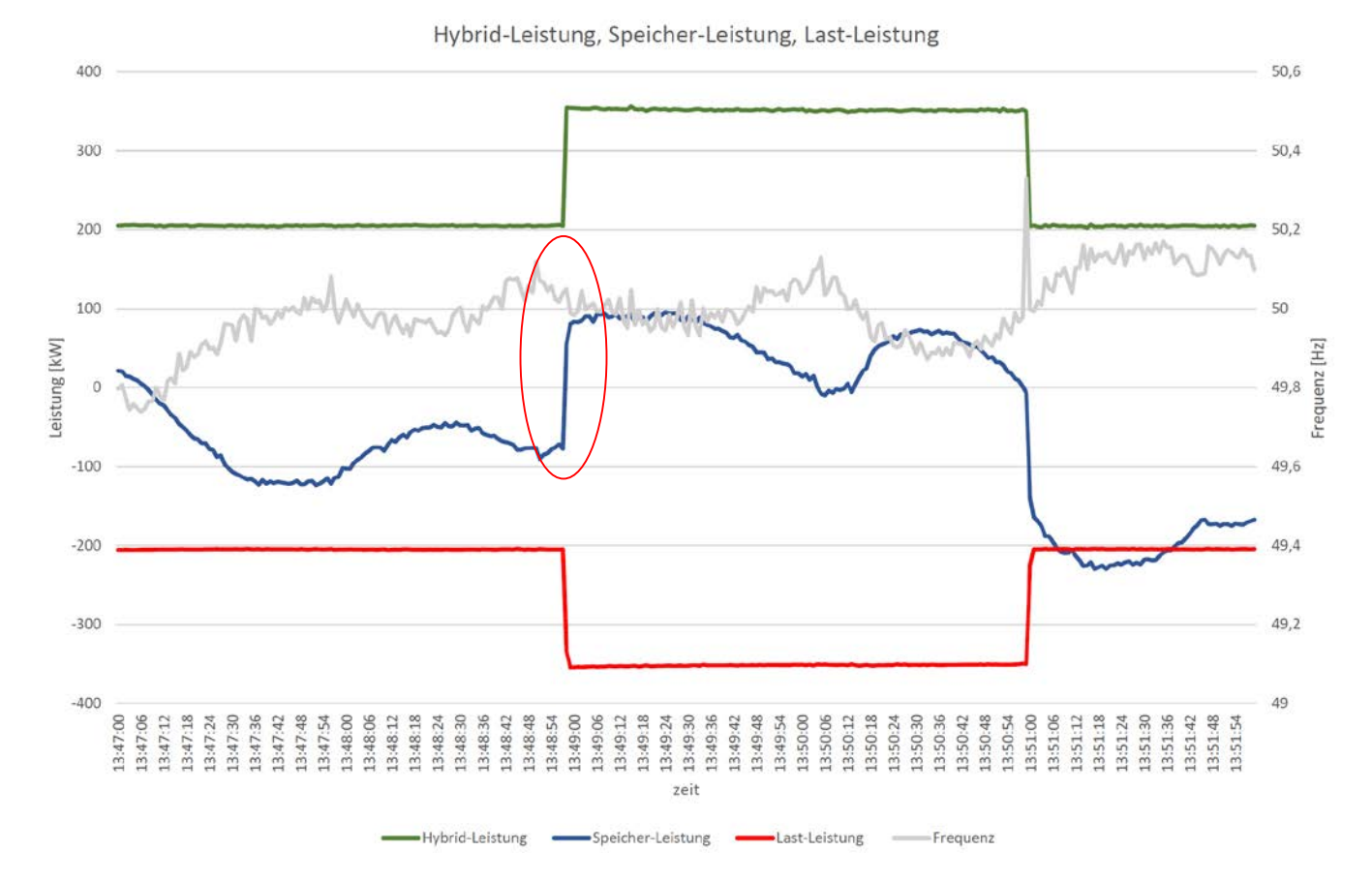

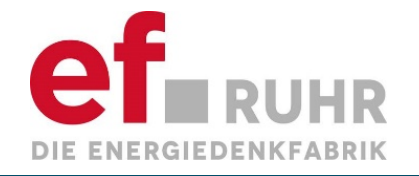

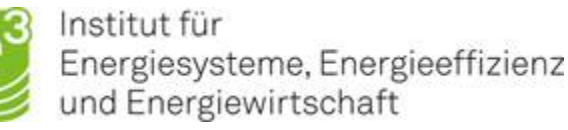

#### **Beschreibung Simulationsergebnisse Hoch- und Herunterfahren**

In den Folien 57-60 sind die Simulationsergebnisse für das **Hoch- und Herunterfahren** abgebildet. Die Lastbank wird für diese Simulation alle 30s in verschiedenen Leistungsstufen (gemäß Versuchsprotokoll der Realversuche) hoch- und heruntergestuft. Dabei ist in Folie 57 klar der Unterschied der Leistungsbereitstellung aus dem BHKW zu erkennen, wenn der Speicher zum Einsatz kommt. Es kann eine wesentlich sanftere Leistungserhöhung erzielt werden, da der Speicher innerhalb weniger Millisekunden auf den Lastsprung reagiert. Die Leistungsbereitstellung des Speichers ist auf Folie 58 dargestellt. Hier wird die Leistungsübergabe des Speichers an das BHKW in Abhängigkeit des SoC deutlich.

Anhand der Drehzahl des BHKWs (Folie 59) kann erkannt werden, inwiefern sich der D-Anteil des Drehzahlreglers auswirkt. Das starke Überschwingen ist auch in der Praxis zu beobachten. In Kombination mit dem Schwungradspeicher wird dieser auf 0 gesetzt, wodurch ein gegenseitiges Aufschwingen vermieden werden kann.

Wie schon bei den Simulationen zu den Lastsprüngen wird der **Vorteil der Hybridisierung** deutlich, da bei der Simulation ohne Speicher deutlich höhere Drehzahl- bzw. Frequenzabweichungen zu erkennen sind, die in öffentlichen Netzen zu Schutzauslösungen bzw. Lastabwürfen führen würden.

Wie auf Folie 60 dargestellt, sinkt die Frequenz bei Einsatz des Speichers nicht unter 49,1Hz während des Hochfahrens und nicht über 50,8Hz während des Herunterfahrens. Da in öffentlichen Netzen PV-Anlagen sich meistens in einem gewissen Bereich um 50,2Hz vom Netz trennen, wird hier empfohlen, weitere Untersuchungen diesbezüglich anzustreben.

Abschließend wird auf Folie 61 ein Vergleich zwischen den Realdaten und den Simulationsergebnissen dargestellt.

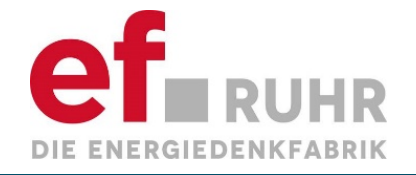

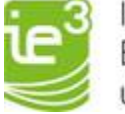

#### Simulationsergebnisse Hoch- und Herunterfahren -**Leistung BHKW**

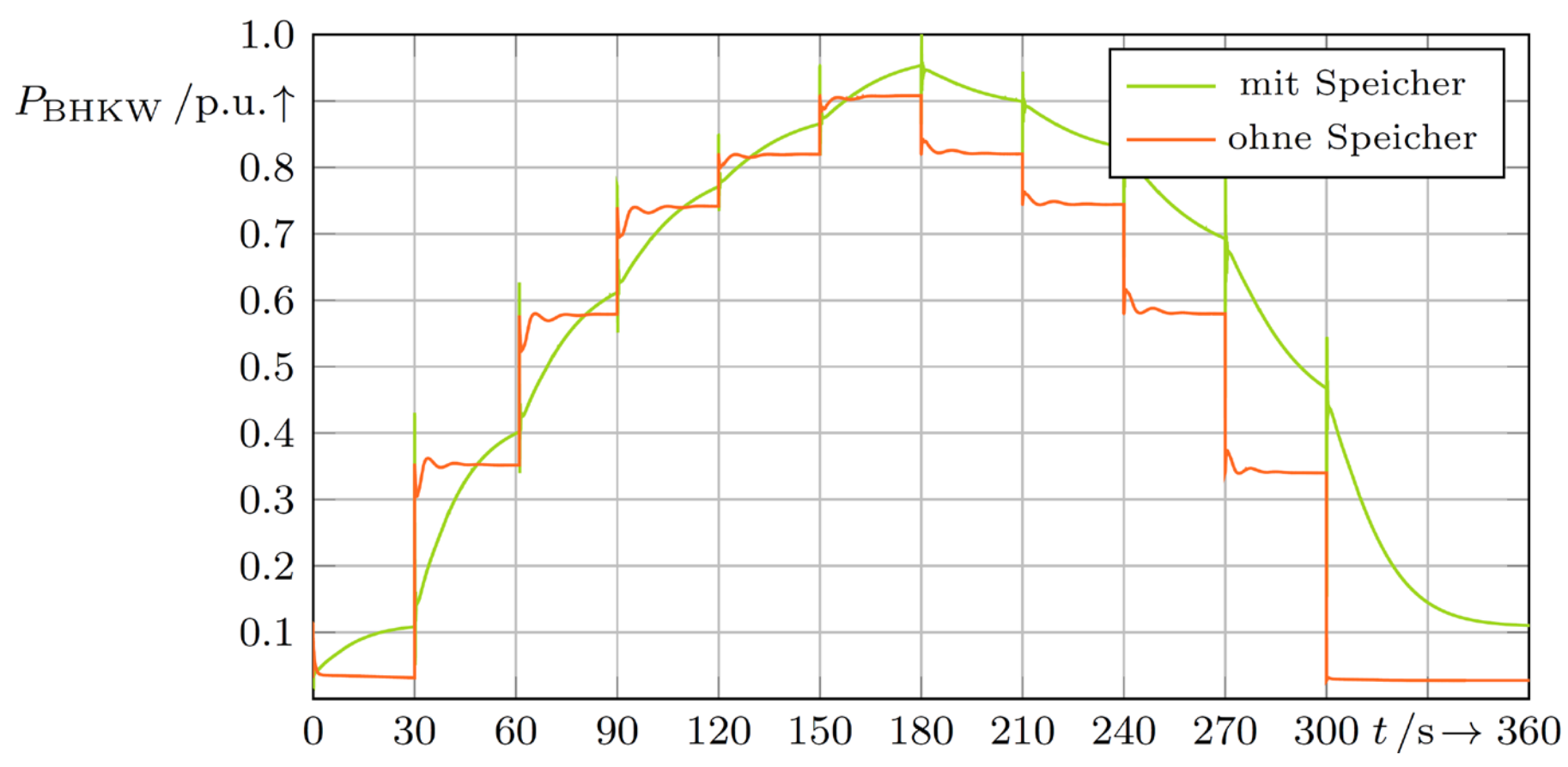

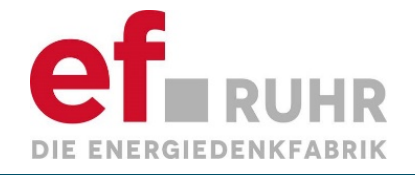

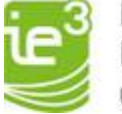

#### Simulationsergebnisse Hoch- und Herunterfahren -**Leistung Schwungradspeicher**

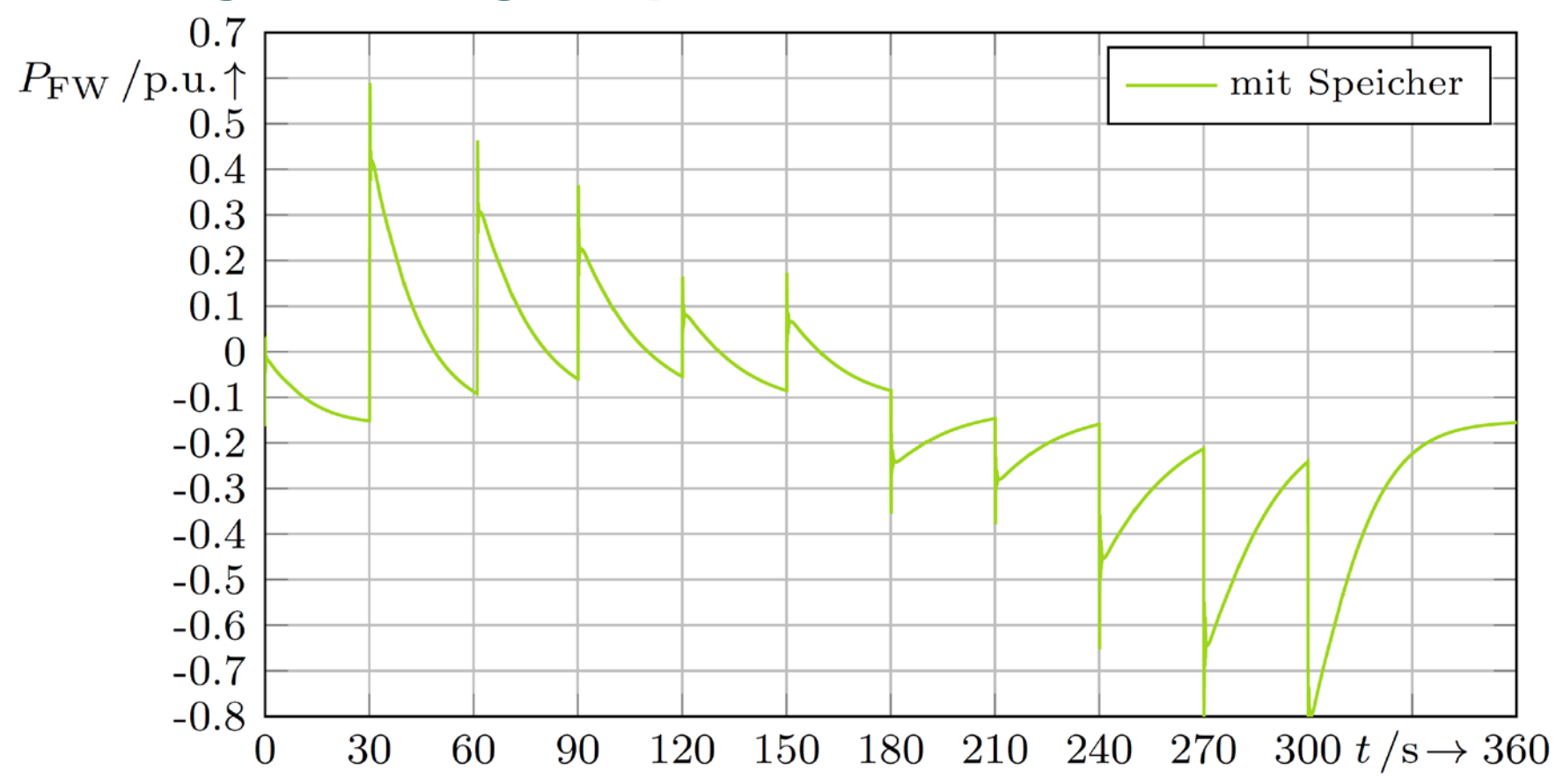

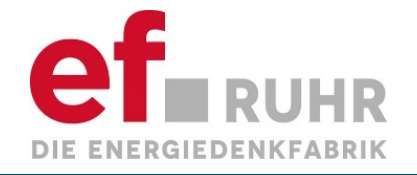

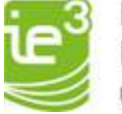

#### Simulationsergebnisse Hoch- und Herunterfahren -**Drehzahl**

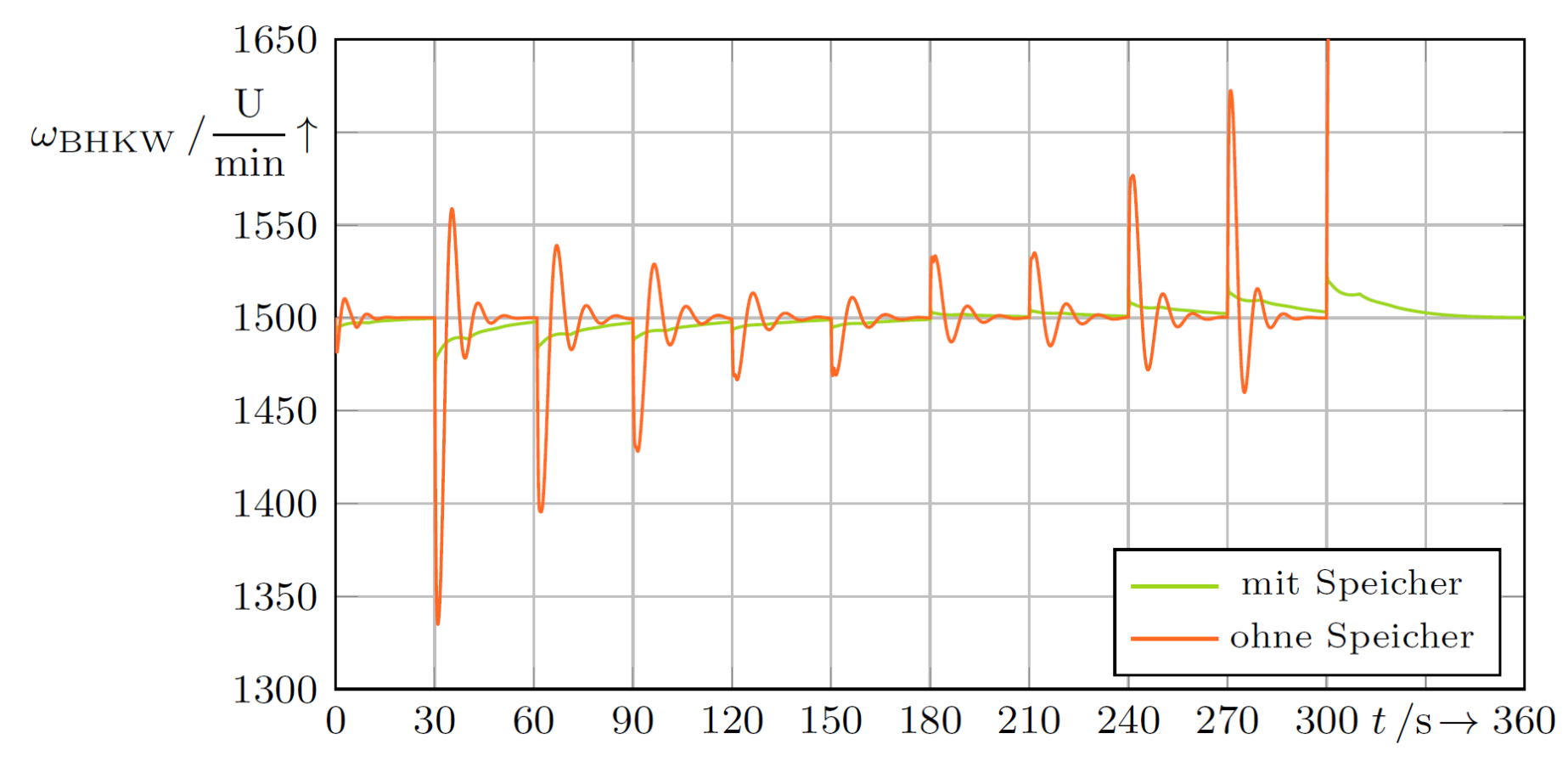

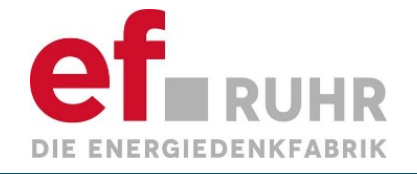

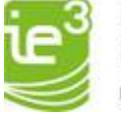

#### Simulationsergebnisse Hoch- und Herunterfahren -**Frequenz**

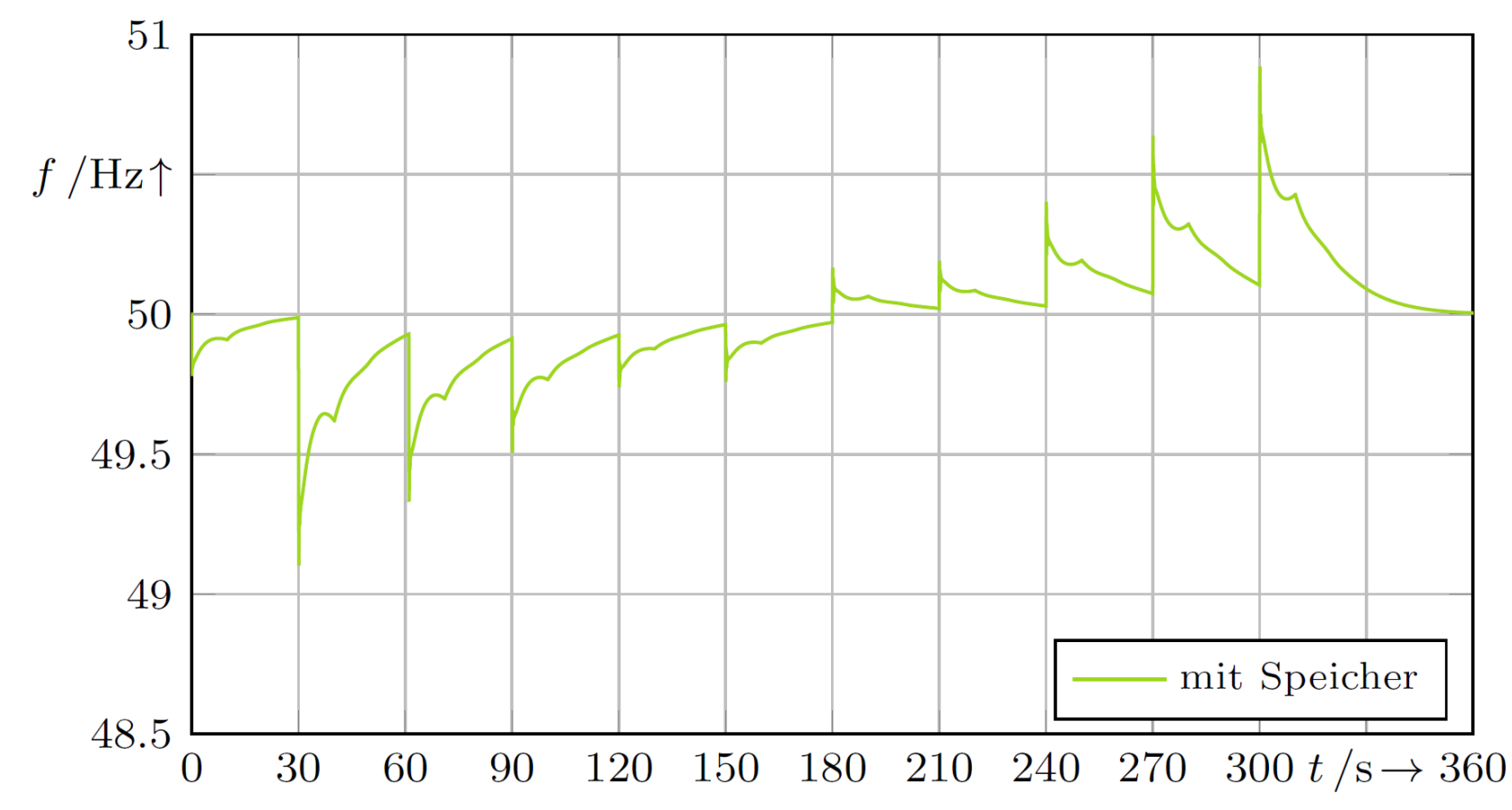

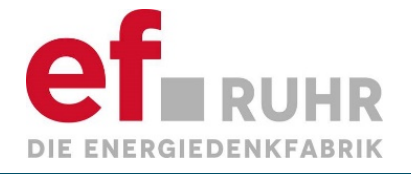

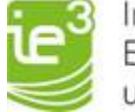

#### **Realdaten Hoch- und Herunterfahren (nur BHKW)**

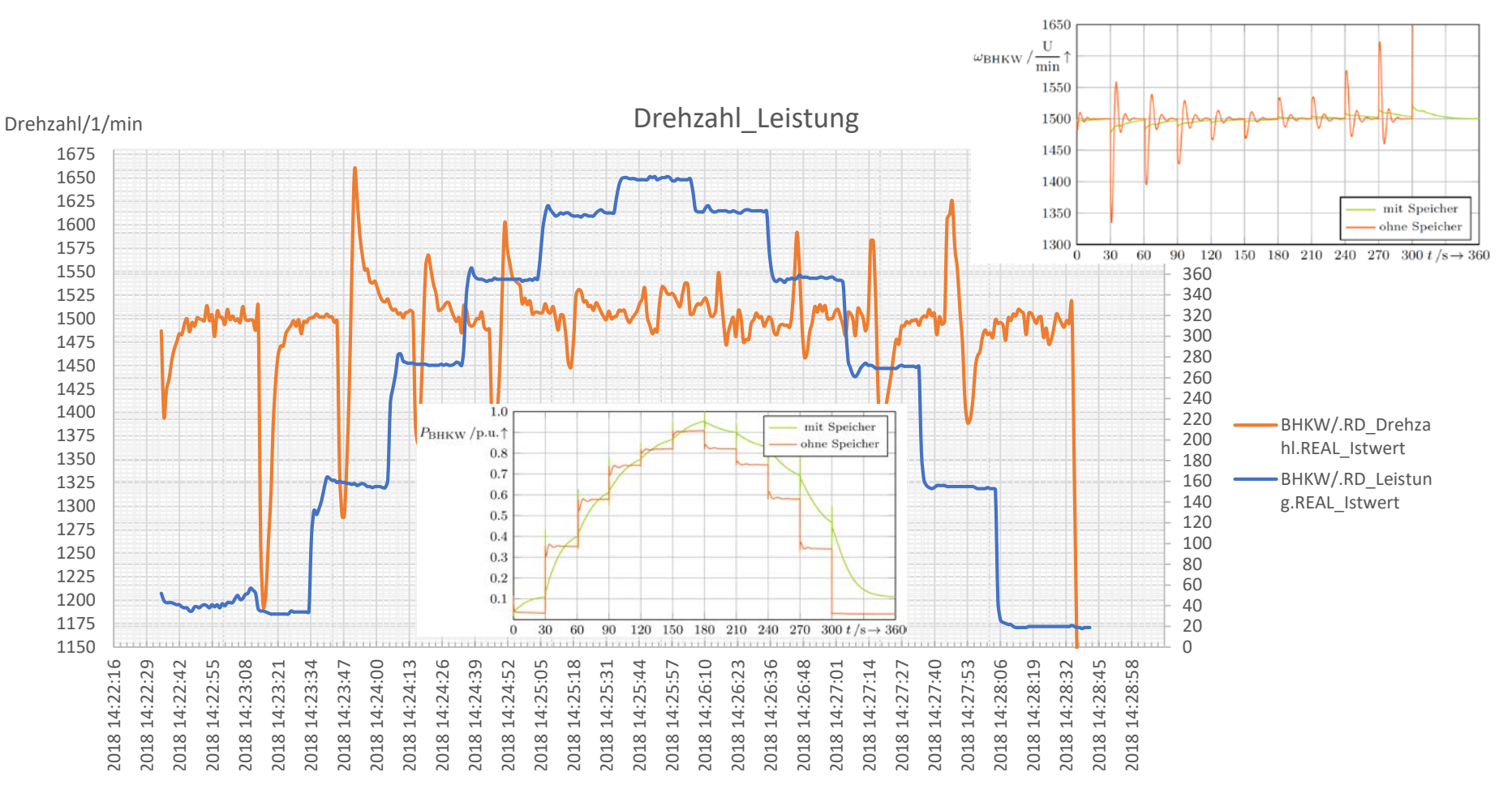

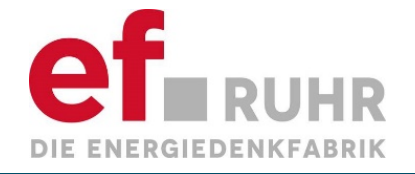

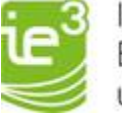

#### **Simulationsergebnisse generatornaher Kurzschluss**

In Folie 63 ist das Ergebnis im Falle eines generatornahen Kurzschlusses dargestellt. Die Fehlerzeit ist in diesem Szenario mit 200ms angenommen, bevor der Kurzschluss geklärt wird. Der Hybrid kann in Folge des Kurzschlussereignisses die Systemgrößen wieder in ihren Sollbereich führen und das Netz stabilisieren. In diesem Szenario lösen keine der implementierten Überstromschutzgeräte aus, sodass der Inselnetzbetrieb in Folge des Kurzschlusses gewährleistet ist. Im Szenario eines generatorfernen Kurzschluss im Tagebaunetz Inden ist dies nicht der Fall. Hier lösen die Schutzeinrichtungen aufgrund eines zu hohen Stroms aus, weshalb es zu einem Netzzusammenbruch kommt.

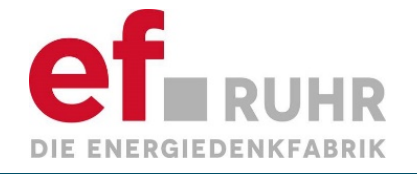

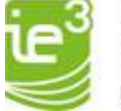

#### Simulationsergebnisse generatornaher Kurzschluss

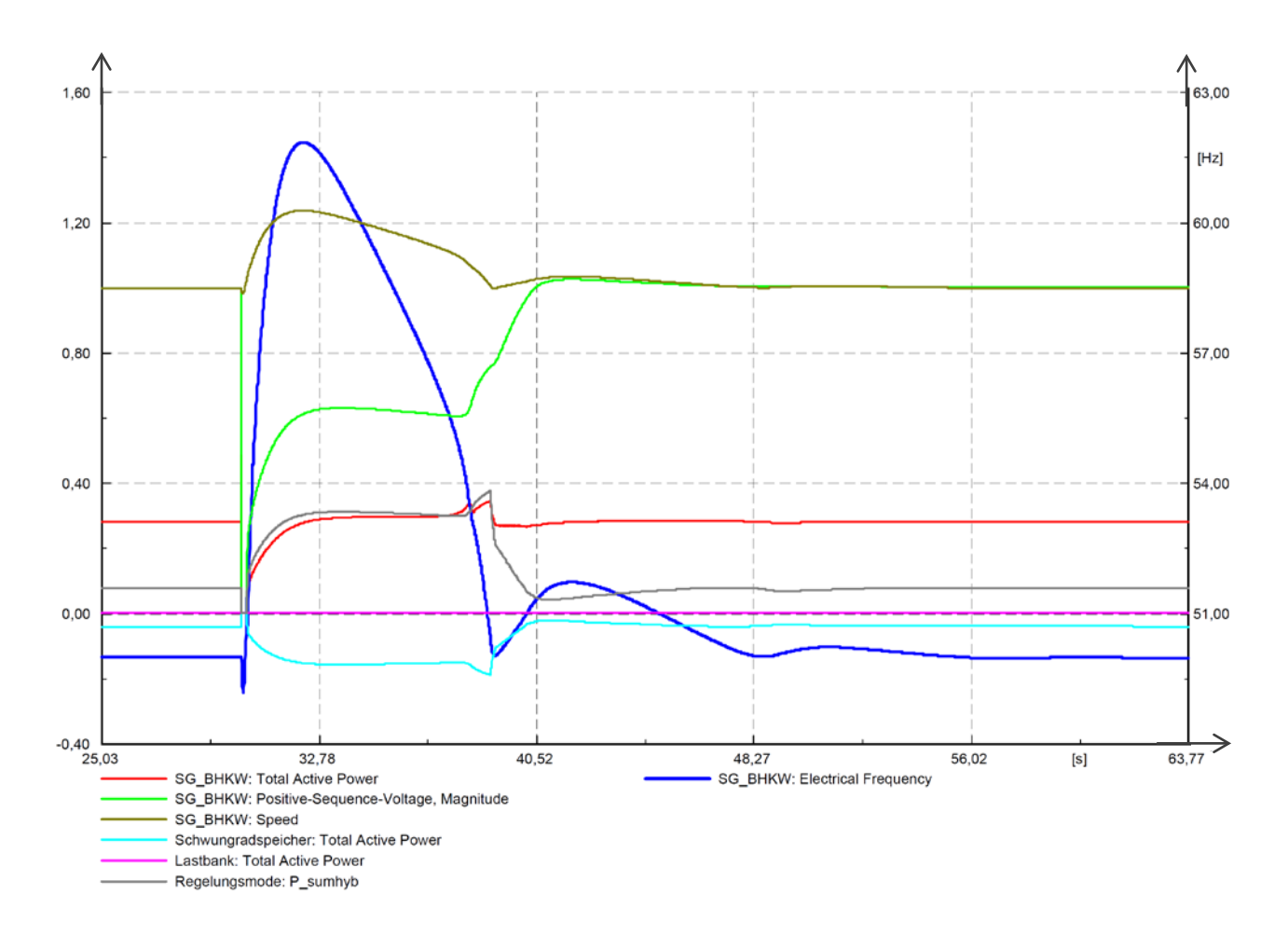

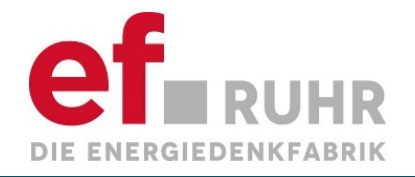

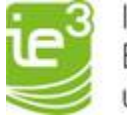

#### **Validierung der Modelle – BHKW und Schwungradspeicher**

Mithilfe der in Folie 65 aufgezeigten Methoden, konnte eine qualitative Validierung der Modelle vorgenommen werden. Die Ergebnisse der Feldversuche mit den finalen Parametern für die einzelnen Regler im Schwungradspeicher und BHKW wurden hier zum Vergleich herangezogen. Die bei den Realversuchen durchgeführten Lastsprünge wurden simuliert und qualitativ bewertet. Eine quantitative Gegenüberstellung der Ergebnisse zu Validierung ist aufgrund der unterschiedlichen Ausgangssituationen bei den Versuchen (z.B. Ladevorgang des Speichers) und Messungenauigkeit bei der Frequenz nicht möglich. Im Vergleich der Messergebnisse aus den Realversuchen und den Simulationsergebnissen kann festgestellt werden, dass die Abweichungen im Bereich der zulässigen Messungenauigkeiten von 30-50mHz liegen und somit ein zuverlässiges Ergebnis liefern. [VDE 4142, ENTSO-E - Frequency Measurement Requirements and Usage]

Unter Umständen kann es in extremen Untersuchungsszenarien aufgrund des nicht im Detail nachbildbaren Verhalten des Netzes und der anderen Betriebsmittel zu größeren Abweichungen kommen. Hier ist festzuhalten, dass diese im Bereich von maximal 0,2Hz zu beobachten waren. Dabei besteht die Annahme, dass hier sowohl in der Modellierung bzw. der Simulationsnumerik als auch bei den realen Frequenzmessungen Abweichungen auftreten, welche mit zu beachten ist.

Die Validierung des Schwarzstarts erfolgt mittels dem Vergleich der Versuche aus der Inbetriebnahme des BHKWs und einem Feldversuch vor der finalen Parametrierung und Abstimmung der Regler des Hybrids. Bei ersterem unterscheidet sich die minimale und maximale Drehzahl des BHKWs um 6-10%. Dies ist damit zu erklären, dass die Durchführungen der Versuche lediglich mit der Lastbank gemeinsam erfolgt sind und das Netz sich "weicher" Verhalten hat. Die Gegenüberstellung ist auf Folie 61 dargestellt. Es ist zu erkennen, dass das generelle Verhalten übereinstimmt.

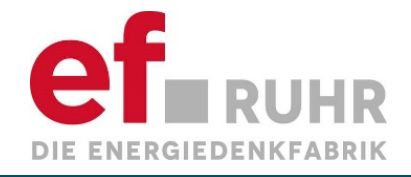

**1**

**2**

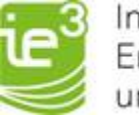

Institut für Energiesysteme, Energieeffizienz und Energiewirtschaft

# Validierung der Modelle – BHKW und Schwungradspeicher

#### **Expertise der Hersteller**

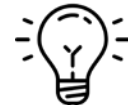

Abstimmung mit 2G und Stornetic bezüglich der Erkenntnisse aus den Realversuchen

 $\triangleright$  Anpassungen der Modelle (z.B. Frequenzschwebungen)

Übernahme der Reglerstrukturen von 2G und Stornetic für Abbildung des realen Reglerverhaltens

Validierung der Modelle durch eine Vorabpräsentation der Simulationsergebnisse

#### **Simulationen**

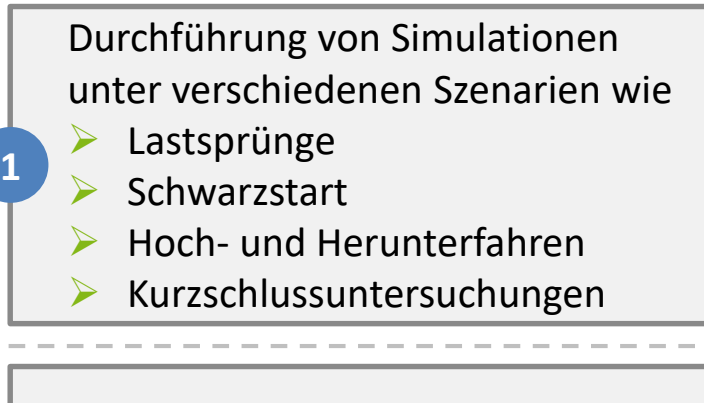

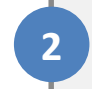

Reglerauslegung mit Faktorisierung der echten Reglerparameter **<sup>2</sup>**

**<sup>3</sup>** Validierung der Modelle mithilfe der Ergebnisse aus den Realversuchen **<sup>3</sup>**

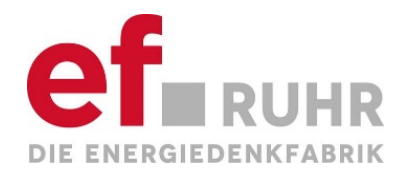

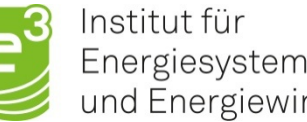

# **Zusammenfassung** und **Ausblick**

Abschlussbericht Quirinus | ef Ruhr

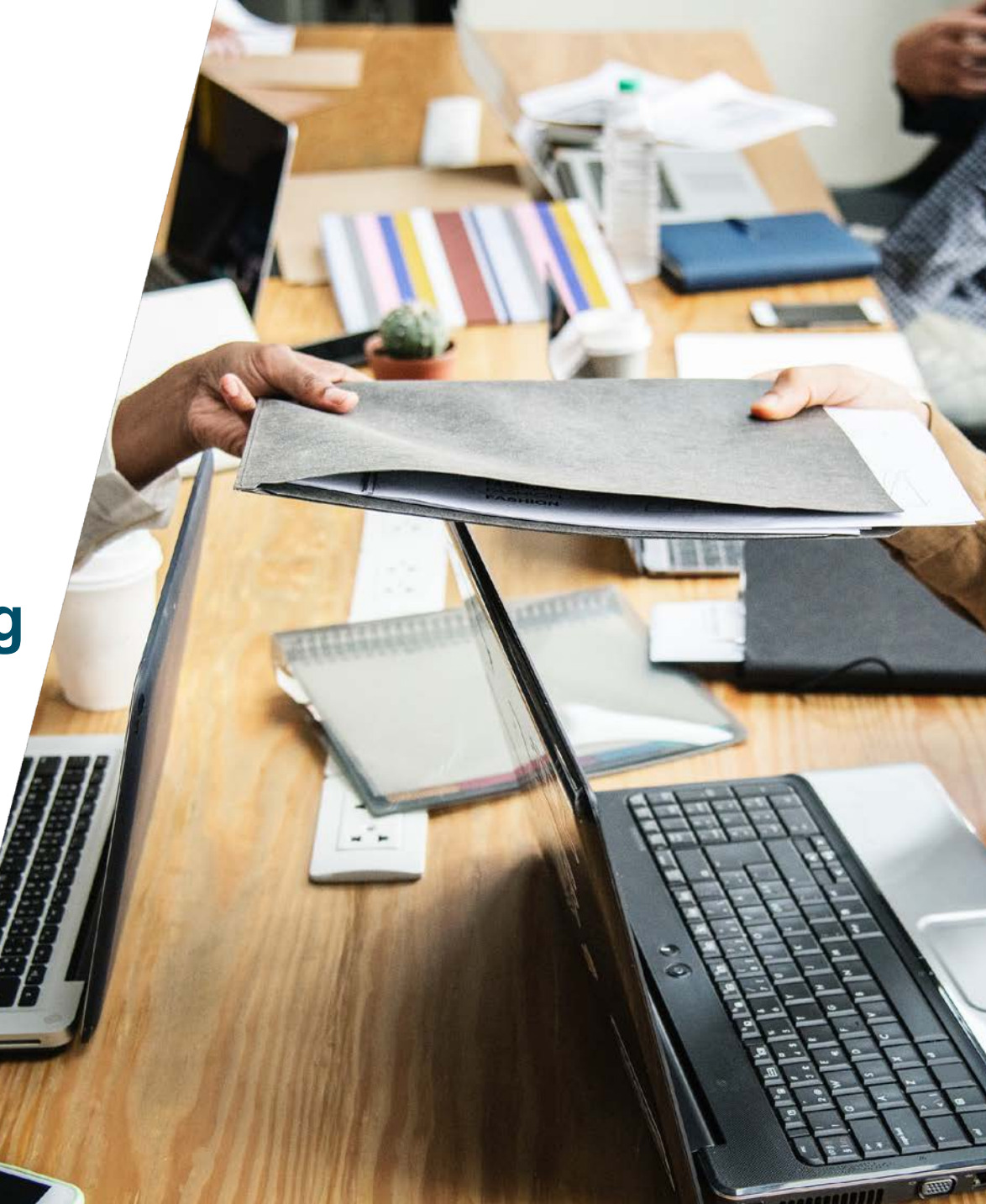

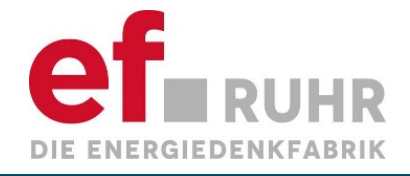

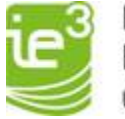

### **Zusammenfassung I**

Zusammenfassend lässt sich sagen, dass eine dynamische Modellierung der Komponenten Schwungradspeicher und BHKW erfolgreich abgeschlossen werden konnte. Mithilfe der Expertise der Hersteller 2G und Stornetic, sowie den Realversuchen, wurden die Modelle validiert. Darüber hinaus wurden notwendige Netzbetriebsmittel wie z.B. ein einfaches Lastmodell oder die Schutzeinrichtungen in PowerFactory implementiert.

Im ersten Schritt wurden die einzelnen Komponenten validiert. Hierzu standen für das BHKW die Inbetriebnahmeprotokolle und Versuche aus den ersten Versuchsblöcken bereit. Das Schwungradspeichermodell wurde im nächsten Schritt im Zusammenspiel mit dem BHKW validiert. Darüber hinaus wurde aufgrund der Erkenntnisse aus dem Realbetrieb Phänomene wie die Frequenzschwebung mit in das Modell implementiert, so dass eine Abbildung dieser einfach ermöglicht wird. Die Simulationen mit der Berücksichtigung aller Komponenten und Betriebsmittel, haben daraufhin Aufschluss über die Reglerkonzeptionierung gegeben. Somit konnte eine optimale Regelung entworfen und ein nachvollziehbares Abbild der Regelung aus der Praxis mitsamt einen Bezug zu den Parametern erstellt werden.

In den nachfolgenden Simulationen wurden auf Basis des finalen Feldversuchs die Modelle validiert und bewertet. Weiterhin konnte das Netzverhalten bezüglich der Spannung und der Frequenz nachgebildet werden. Unter verschiedenen Untersuchungsaspekten wurden mit den Modellen kleine und große Lastsprünge, Schwarzstarts, das Hoch- und Herunterfahren des Hybrids, Nullbezüge am Netzübergabepunkt und Kurzschlussberechnungen mit und ohne Schwungradspeicher sowie mit weiteren unterschiedlichen Parametrierungen im Insel- und Parallelnetzbetrieb durchgeführt. Hierbei ist mithilfe der Feldversuche und den Simulationsergebnissen herauszustellen, dass die Modellierung die Praxis wiederspiegelt und somit Aussagen für nicht im Feldversuch durchgeführte Untersuchungen getroffen werden können. Weiterhin ist die Skalierbarkeit der Modelle durch eine allgemeingültige Modellierung mit Parametern gegeben.

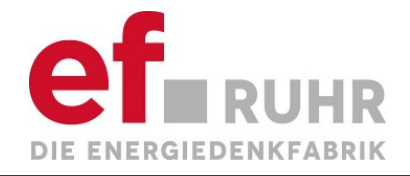

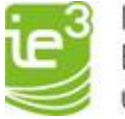

### **Zusammenfassung II**

Auf Basis der Simulationsergebnisse und der Feldversuche kann herausgestellt werden, dass der Hybrid zur Versorgung des Inselnetzbetriebs als geeignet eingestuft werden kann. Hierbei ist allerdings zu beachten, dass der ausgewählte Netzbereich keine kritischen Versorger, dezentrale Erzeuger oder Schutzgeräte beinhaltet und sich bei dem alleinigen Einsatz des BHKWs in einem öffentlichen Netzbereich Ausfälle oder Trennungen bestimmter Betriebsmittel einstellen können. Es konnte allerdings herausgestellt werden, dass bei Einsatz des Hybrids die Frequenz in jedem Szenario über 49Hz gehalten werden konnte, welches im allgemeinen als erste kritische Grenze definiert wird, da es bei Frequenzen darunter zu Lastabwürfen kommt. Frequenzen von ~49Hz waren in Extremszenarien der Fall, bei dem eine Last in Höhe von ca. 30% der installierten Leistung des BHKWs hinzugeschaltet worden ist. Somit kann auf Basis der Ergebnisse ausgeschlossen werden, dass in dem betrachteten Netzabschnitt Betriebsmittel Ausfallen oder Schutzgeräte auslösen. Jedoch sind noch weitergehende Untersuchungen notwendig, die das genaue Verhalten von z.B. PV-Anlagen berücksichtigen, da diese sich bei gewissen Frequenzen, teilweise zur Netzstützung, zu- oder abschalten. In "weichen" Netzen in denen der Hybrid zum Einsatz kommen würde, kann dieses Verhalten zu Instabilitäten oder zusätzlichen Belastungen führen. Weiterhin lässt sich festhalten, dass das während der Versuche entwickelte Regelkonzept des Hybrids mit der Frequenz als alleiniges Kommunikationsmittel, sich sehr gut für die betrachteten Untersuchungsszenarien eignet und ein Beispiel für zukünftige Systeme in "Energienetzen der Zukunft" darstellt. Unter Berücksichtigung der erzielten Ergebnisse mit den entwickelten Modellen lässt sich abschließend sagen, dass die Modelle sich auch für die Planung realer Untersuchungen anwenden lassen. Dabei ist eine Skalierbarkeit der Anlagen durch die Möglichkeit der Parametrierung gewährleistet, sodass auch größere Netze betrachtet werden können.

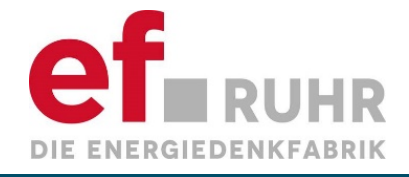

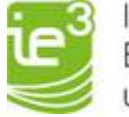

#### **Zusammenfassung**

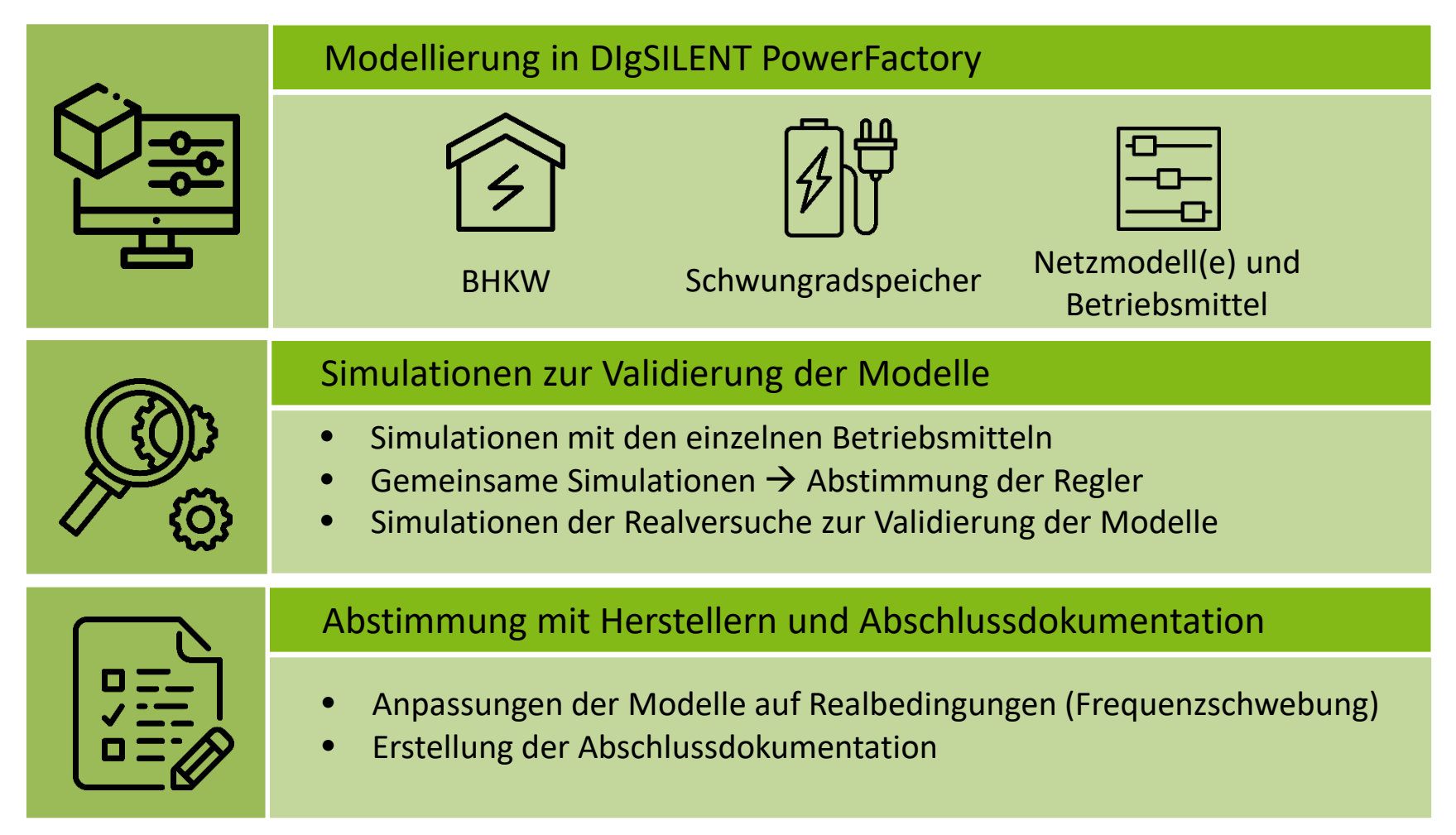

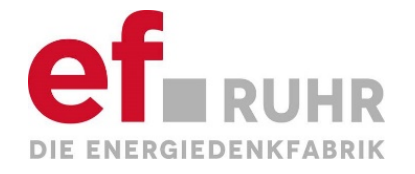

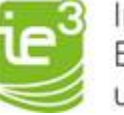

#### **Weiterverwendbarkeit und Skalierbarkeit der Modelle**

Ein wichtiger Aspekt der entwickelten Modelle ist die **Übertragbarkeit** und die **Skalierbarkeit**. Von daher wurden, wie in der Beschreibung der Modelle schon erwähnt, Parameter definiert, sodass nicht nur eine Skalierung der Modelle einfach umsetzbar ist, sondern auch die Untersuchung bei unterschiedlichen Regelparametern und Betriebsmodi mit wenig Aufwand durchzuführen sind. Für die Skalierung der Anlagen sind **Leistungsbezugsgrößen** etc. über die Parameter anzupassen. Hierbei sind besonders auf die Bezugsgrößen zu achten - im Gasgemischsystem bei dem BHKW-<br>Modell und nahezu jedem Block im Schwungradspeichermodell.

Für das Schwungradspeichermodell ist eine Skalierung in beliebiger Höhe möglich, indem die Parametrierung eines einzelnen Moduls vorgeben wird und über die Anzahl der verwendeten Module das Gesamtsystem abgebildet wird. Für die Skalierung des BHKW-Modells müssen neben den Anpassungen der Bezugsleistungen auch das Synchrongeneratormodell angepasst werden. Hierzu können mithilfe der Herstellerdaten aus dem Generatordatenblatt alle notwendigen Parameter eingestellt werden. Weiterhin können die Modelle einfach **vervielfältigt** werden und mit anderen Parametersets für unterschiedliche Anlagentypen als Referenz gelten. Somit ist ebenso das gesamte **Regelschema** auf mehrere Anlagen erweiterbar. Dies ermöglicht eine Implementierung der Modelle in andere Netze für weiterführende Untersuchungen. Dies können neben kleineren Inselnetzen bzw. Microgrids, auch Industrienetze oder umfassendere öffentliche Netze sein. Dabei können sowohl **Forschungsfragen** wie z.B. die Stabilität und Systemdienstleistungsbereitstellung in zukünftigen Microgrids betrachtet werden, als auch **Business Cases** für Industrienetze für eine Systemauslegung des Hybrids berechnet werden.

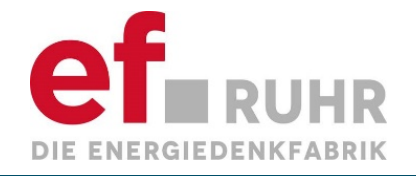

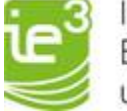

#### Erkenntnisse und Handlungsempfehlungen

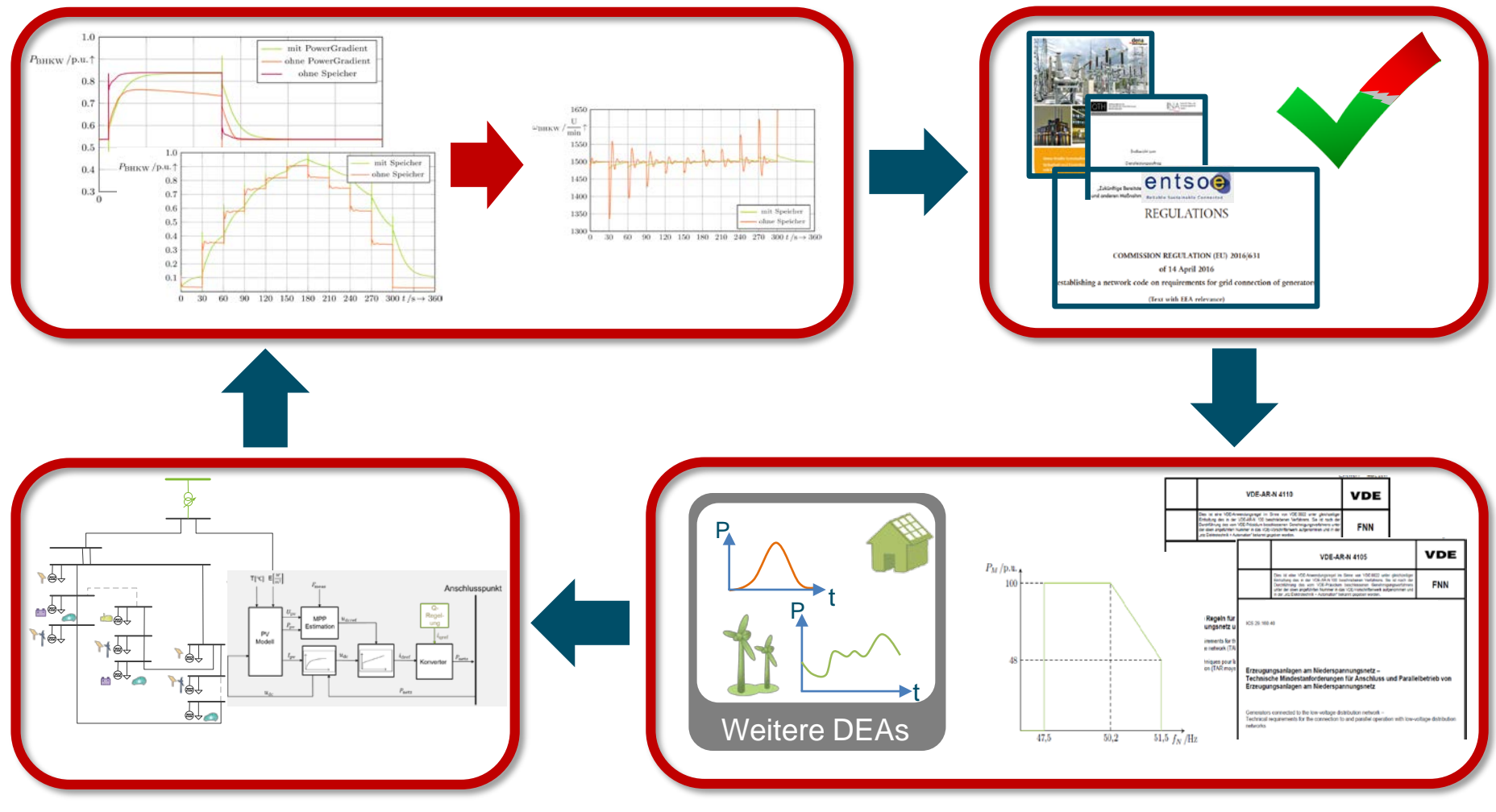

Abschlussbericht Quirinus | ef Ruhr

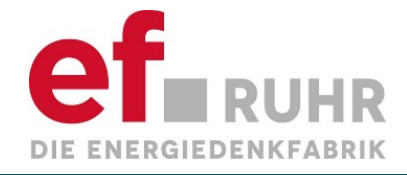

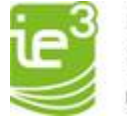

# **Ausblick**

Die bisherigen Untersuchungen anhand des Netzes im Tagebau Inden haben gezeigt, dass der Einsatz eines Hybriden aus BHKW und Schwungradspeicher durchaus die Einhaltung der Grid Codes in einem kleinen Inselnetz gewährleisten kann. Da hier allerdings keine **weiteren dezentralen Erzeuger** oder frequenzabhängige Schutzgeräte implementiert waren, sollte in zukünftigen Untersuchungen genau das mit berücksichtigt werden. Mithilfe von Simulationen können mit den entwickelten Modellen die Grenzen und Möglichkeiten des Hybriden bewertet werden. Dabei ist es möglich, in **verschiedensten Netzen** mit unterschiedlicher Ausprägung Untersuchungen durchzuführen. Diese können sowohl PV-Anlagen als auch WKA und weitere Betriebsmittel beinhalten.

Einerseits können so Strategien entwickelt werden, wie Energiezellen bzw. -waben in zukünftigen Netzstrukturen ausgelegt werden müssen bzw. welche Ausdehnungen möglich sind, sodass ein sicherer Übergang in den Inselnetzbetrieb oder einen Schwarzstart,<br>bei z.B. einem globalen Blackout, gewährleistet werden kann. Auf der anderen Seite ist es möglich, solcher Energiezellen zu untersuchen. Hierzu ist eine geeignete Parametrierung und Dimensionierung des Hybriden notwendig, damit typische Gradienten des gestörten und normalen Netzbetriebs stabil ausgeregelt werden können. Diese Ereignisse können unter anderem **Verschattungen oder Windflauten**, die zu starken Leistungsgradienten führen, bzw. Lastsprünge sein. Hierbei sind Untersuchungen unter Berücksichtigung von Anlagen und Schutzgeräten mit heutiger Parametrierung besonders wichtig. Ziel hierbei sollte es sein, eine großflächige Umprogrammierung von z.B. Wechselrichtersoftware hinsichtlich der Grenzwerteinstellungen, vermeiden zu können. Wie die Untersuchungen gezeigt haben, liegt ein besonderer Fokus auf der Betrachtung der Frequenz und des Frequenzgradienten. Allerdings sind auch die Spannungsgrenzen, besonders im Hinblick auf die Schutzgeräte, zu beachten. Hierzu sind besonders im Hinblick auf das **Regelungssystem** des Hybrids weitere Simulationen und Untersuchungen notwendig.

Ausgehend von den Untersuchungsergebnissen können **Anforderungen** an zukünftige Energiezellen abgeleitet werden (Grid Code Inselnetzbetrieb eines öffentlichen Netzes).

Darüber hinaus können Untersuchungen durchgeführt werden wie sich solche Energiezellen in Zukunft nicht nur an der **Systemdienstleistungsbereitstellung** und dem Inselnetzbetrieb beteiligen, sondern auch zum **Netzwiederaufbau** beitragen können. Dabei besteht zum einen die Möglichkeit eine Energiezelle mithilfe des Hybrids wieder hochzufahren, welches in dem jetzigen Realversuchen und Simulationen bereits gezeigt worden ist, um daraufhin für einen globalen Wiederaufbau zugeschaltet zu werden. In zukünftigen Arbeiten sollte auch das Potential hierzu abgeschätzt werden.

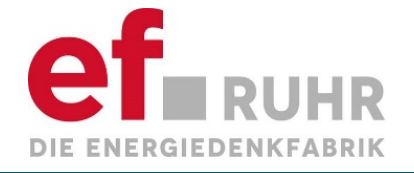

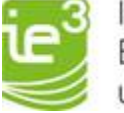

#### **Herzlichen Dank für die Aufmerksamkeit**

ef.Ruhr GmbH Joseph-von-Fraunhofer-Str. 20 D-44227 Dortmund

Christoph Strunck [christoph.strunck@tu-dortmund.de](mailto:christoph.strunck@tu-dortmund.de) [www.ie3.tu-dortmund.de](http://www.ie3.tu-dortmund.de/)

Marco Greve **Ulf Häger** [m.greve@efruhr.de](mailto:m.greve@efruhr.de) [u.haeger@efruhr.de](mailto:u.haeger@efruhr.de) [www.energieforschung.ruhr](http://www.energieforschung.ruhr/) www.energieforschung.ruhr